<span id="page-0-1"></span>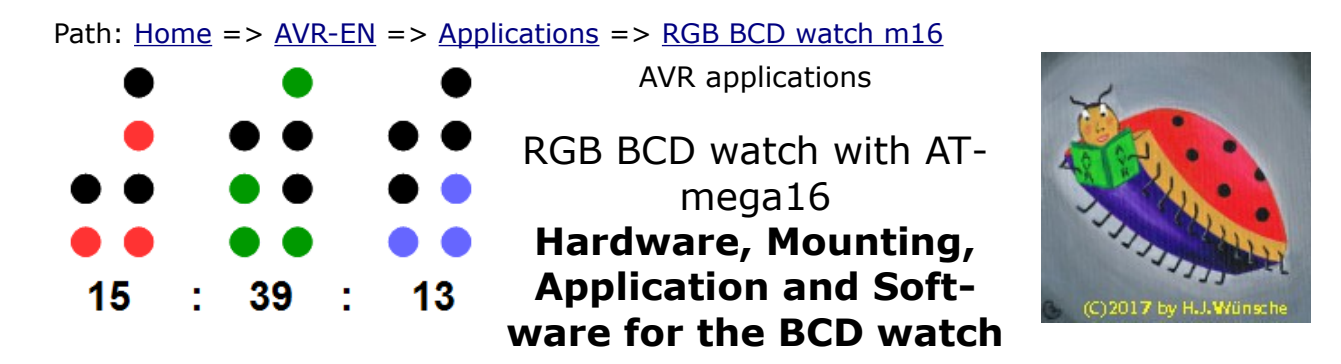

# **RGB BCD watch with ATmega16**

... as contrast to decimal or ordinary digital watches, here with several colors to select from.

- 1. [Properties](#page-0-0)
- 2. [Hardware](#page-1-0)
- 3. [mounting](#page-6-0)
- 4. [Software](#page-10-0)

### <span id="page-0-0"></span>**1 Properties der RGB-Uhr mit ATmega16**

The hardware properties of the described BCD watch:

- BCD encoded: Hours, minutes and seconds as binary encoded digits, One, two, four, eight, ten, twenty and forty with one single LED
- 20 RGB leds show the time in Hours:Minutes:Seconds as binary digits in four different colors (configurable by software):
	- 1. Hours between 1 and 5, Minutes and Seconds between 1 to 14: blue
	- 2. Hours between 6 and 11, Minutes and Seconds between 15 to 29: green
	- 3. Hours between 12 and 17, Minutes and Seconds between 30 to 44: red
	- 4. Hours between 18 and 23, Minutes and Seconds between 45 to 59: violet
- Advantages: such a watch cannot be easily read by anyone, readable only by digital natives and those who are deep into binary math, lots of colors increase the singularity of the bedside cabinet: not only red or green but up to four different colors increase design properties, very strong light display that can also used if your bed is located in a corn field on a nice and shiny summer day, replaces the slightly glimming yellow glow of high-voltage diverse electronic devices by colorful appearance during romantic hours with low voltage glow
- Can be regulated in intensity with a simple potentiometer
- Crystal watch, therefore very exact time, can be adjusted in a convenient and fast procedure by use of two keys and the potentiometer (no forward/backward struggling like with other watches),
- Very low power consumption: less than 1 kWh for a whole year
- Well documented free assembler source code, simply modifiable for other color combinations, clock frequencies and adaptable to other AVR controller types
- Various diagnostic options in the source code enable and ease hardware debugging
- Free documentation with source code and all calculation sheets and drawings
- Simple re-programming within the running system via the built-in ISP6 interface, quick changes for color settings possible

[Page top](#page-0-1) [Properties](#page-0-0) [Hardware](#page-1-0) [mounting](#page-6-0) [Software](#page-10-0)

# <span id="page-1-0"></span>**2 Hardware**

#### **2.1 Display part**

This is the display part of the watch. It consists of 20 RGB leds with common anode and two 16-pin socket terminal strips that connect the display part to the controller part.

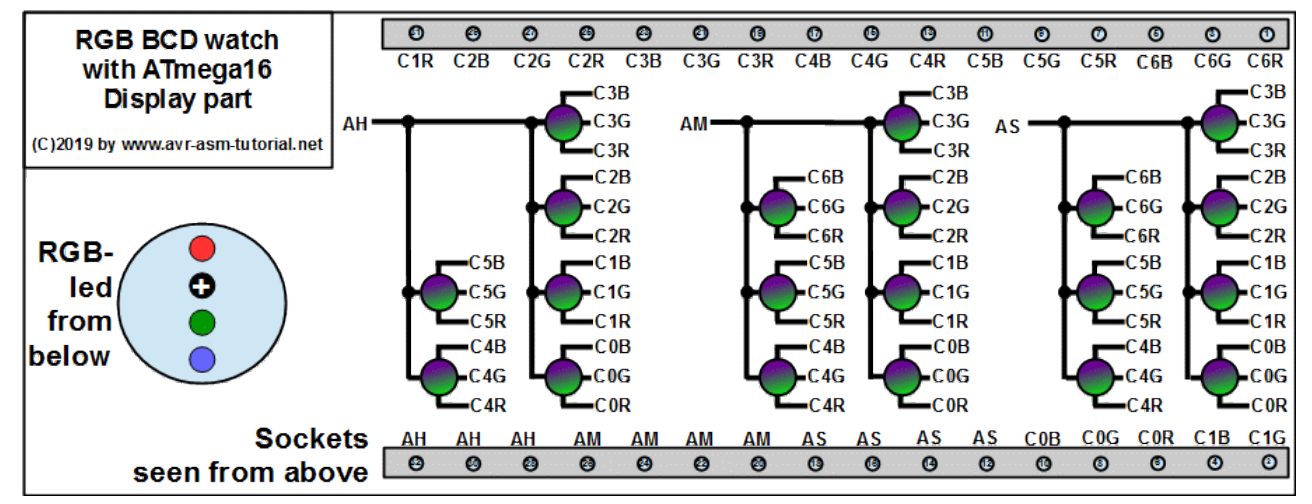

Driving the leds is organized using multiplexing. Each one third of the time the hours, minutes and seconds are active. Therefore the anodes of two digits are all connected and are tied with a PNP anode driver to high voltage when active. For two leds each the common anode line is routed to one pin of the terminal strip in order to limit the current per pin to  $2 * 3 * 20 = 120$  mA. That results in 11 anode pins (three for the six hour anodes, four for each of the seven minutes and seconds anodes).

The three single leds in each RGB led are tied together in three common cathode pins. The three lowest leds of the Ones are connected and result in the signals C0R, C0G and C0B. Those are switched to GND by the port pin of the controller if those shall be on during that multiplex cycle part. Seven diodes (four with the ones, three with the tens, resp. two in case of the hours, with three colors each form 21 common cathode lines. Together with the eleven anode lines 32 pins of the two 165-pin terminal strips are occupied.

These here are the voltages of the three leds in flow direction at different currents between 0.5 and 30 mA. The curves are very different. The red led has the lowest forward voltage and increases only slightly when the current increases. The green led has a lower forward voltage than  $\geq$ the blue led, but the voltage increases faster with increasing current. Therefore the green led has a higher forward voltage than the blue one from a certain current on. Please note that these voltages are strongly depending from the exemplar measured, so do not use that voltages without care.

**Voltages vs current 5mm RGB-LED** 

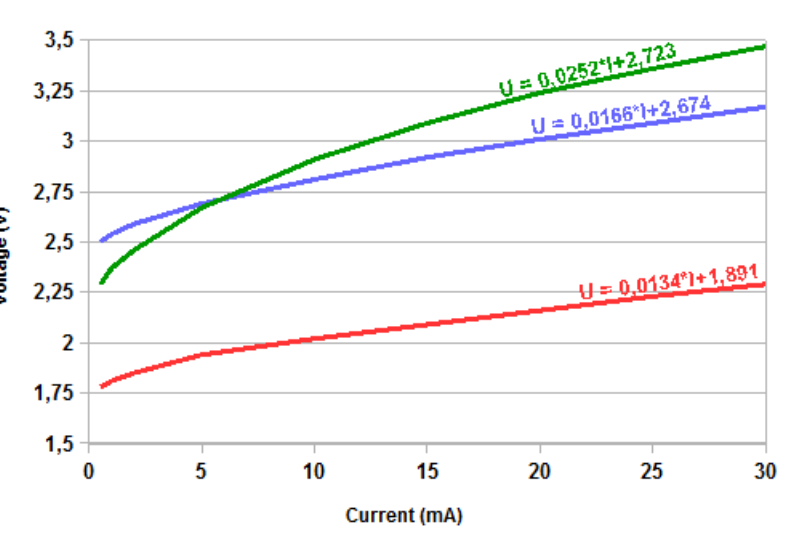

The fitting curves were derived from voltages from 15 mA current upward only.

#### **2.2 Controller part**

This is the controller part with the ATmega16. It's I/O port A controls five color cathodes, port C further eight and port D the last eight. Current control through the leds is done with resistors, which result from the different forward voltages of the three colors (see below). Note that the cathode port pins are active low, so a zero has to be written to the output when the cathode shall be on.

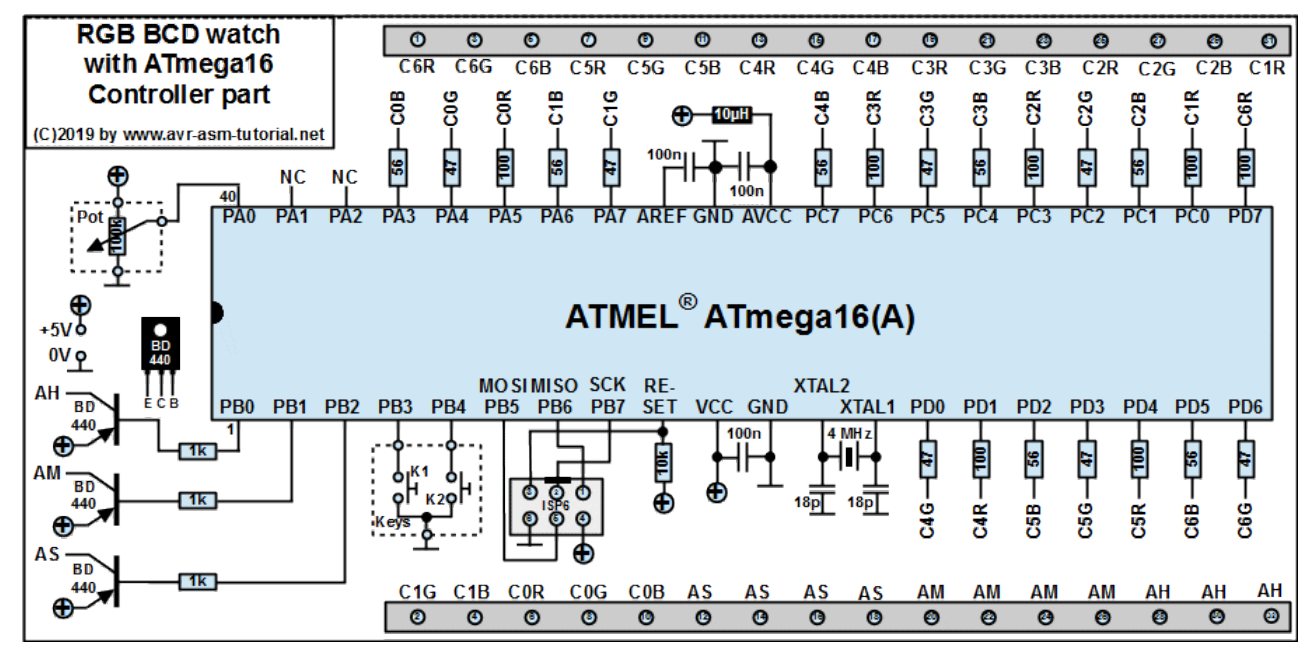

The currents through all leds, that are on over a multiplex period all sum up in the GND pin of the controller. In order to limit those currents to the 200 mA (PDIP package), that are specified as maximum load in the device's databook, the current through the leds was selected to be 20 mA. The highest current is achieved when 57 is displayed: five leds are on. If two colors are selected (such as blue and red) ten led currents add up to 200 mA. If all three colors would be active (led color white) the maximum load on the GND pin would either be exceeded or the individual led current would have to be limited to 13.3 mA. This would also be possible, the difference is rarely seen by the human eye, but larger resistor values would result.

The three anodes are driven by the I/O port pins PB0 (Hours), PB1 (Minutes) and PB2 (Seconds), via the PNP transistors BD440. Their base current is limited by the 1k resistors. The anode port pins are also active low (logical zero  $=$  on).

The two keys for adjusting the time are connected to the port pins PB3 and PB4. Both have their internal pull-up resistors on, so the keys are also active low.

The potentiometer of 100k divides the operating voltage and is connected with the AD converter input pin ADC0.

The two XTAL pins are connected with a 4 MHz crystal and two 18 pF ceramic capactors. This crystal has to be invoked as source by setting the respective fuses (see [below\)](#page-11-0). You can use other crystals, too, but the constant clock and the whole clocking scheme in the source code has to be changed then.

The port pins PB5, PB6 and PB7 serve exclusively the ISP6 interface over which the controller can be programmed within the running system.

This accounts for the number of leds that are switched on over each second of a day. As the three displayed numbers are multiplexed, the 26 does not reflect a complete cycle.

The resistors limit the current to 20 mA per led color. The highest currents

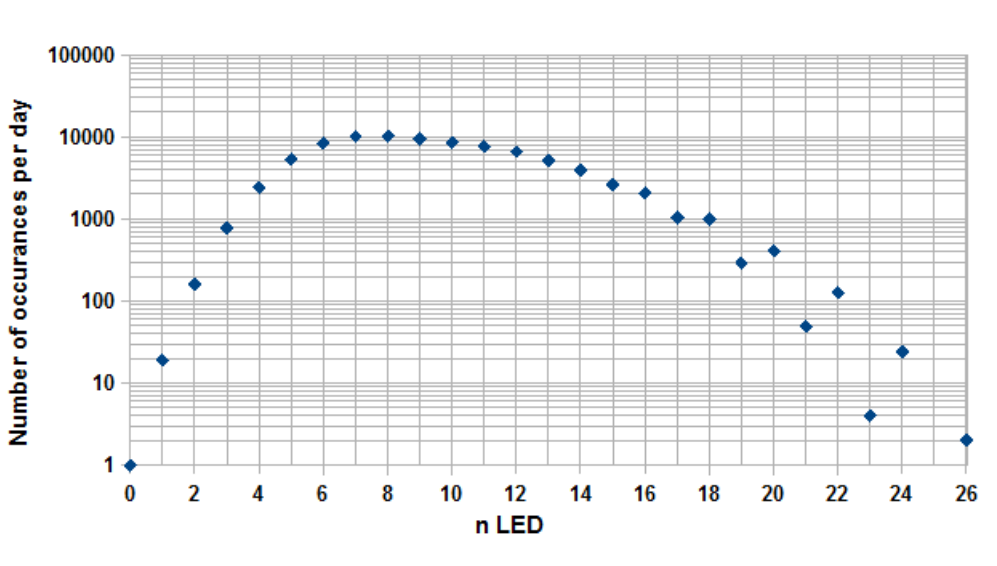

through all the leds occur on the end of the day, between 23:00 and 24:00 hours. The picture demonstrates the large differences of current loads over this period.

At maximum, a current peak of 173 mA occurs over one second. This is well below the current limit of the GND pin in the PDIP package.

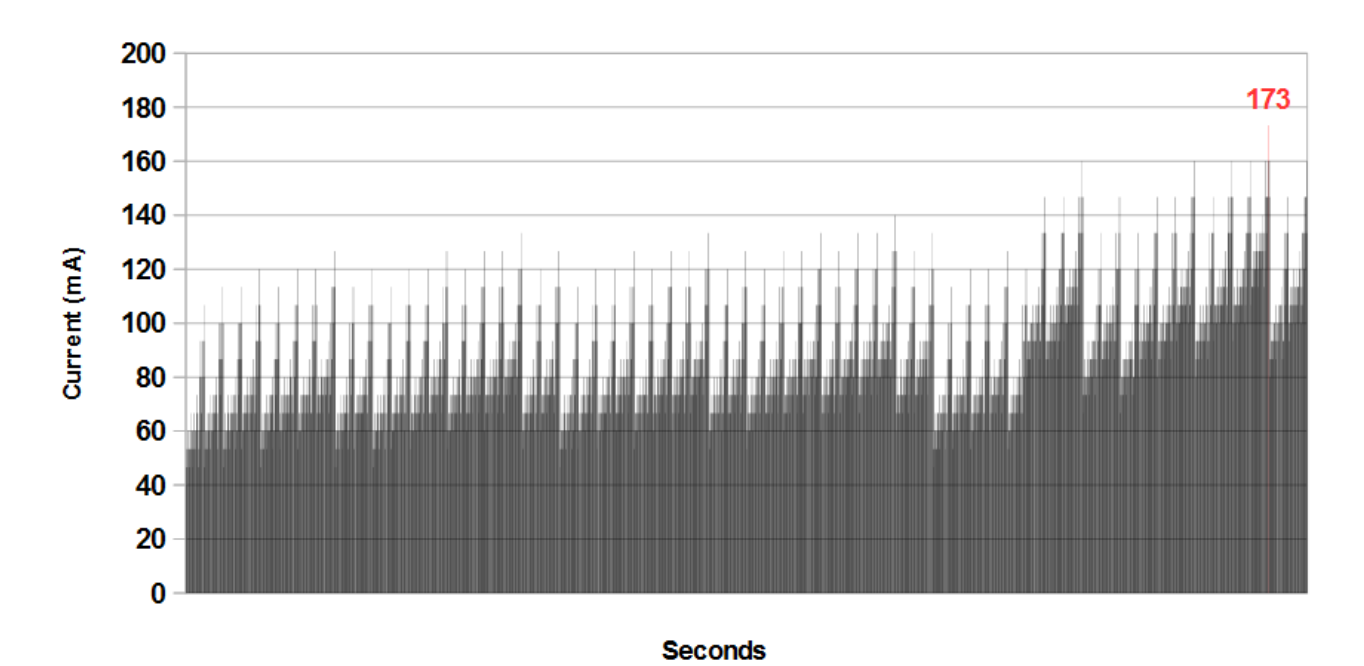

#### Currents over the last hour of one day

For the load of the power supply, besides the maximum current load, the minute average plays a role for the stability of the supply. This is because the thermal load of the transformer and the voltage regulator are two design characteristics. The diagram shows the minute averages over a whole day.

By average the minute loads are well below 100 mA, only at the end of an hour short periods with higher currents occur. These short periods are not  $\mathbf{\widehat{a}}$ relevant in that  $E$ case, the 3.8VA transformer and the regulator  $\frac{1}{5}$ are well below their design limits.

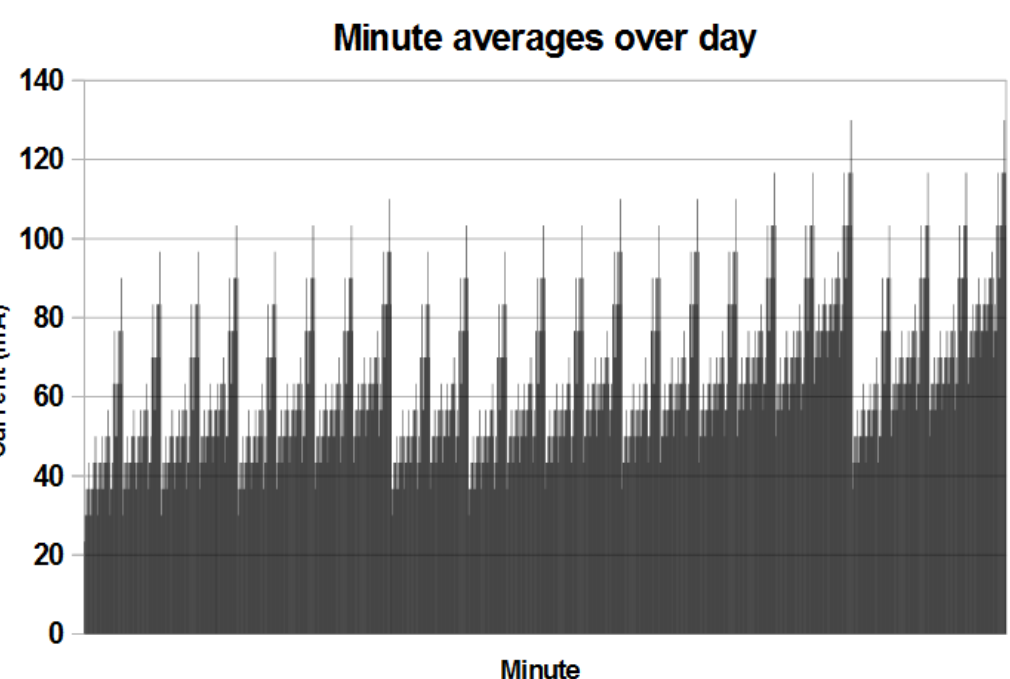

#### **2.3 Power supply**

The power supply has to fulfill the following requirements:

- 1. It has to deliver a stable 5 V because the currents through the leds are only determined with resistors and not via constant current sources.
- 2. As at max. 5 leds with two colors active can cause up to 200 mA load, a short time limit of 7.5  $*$  0.2 = 1.5VA would be minimum. The next higher available is a 3.6VA.
- 3. The voltage regulator has to be a 7805 to supply 0.2A. At 1 W thermal load a small cooling device with 20 K/W capacity is sufficient.

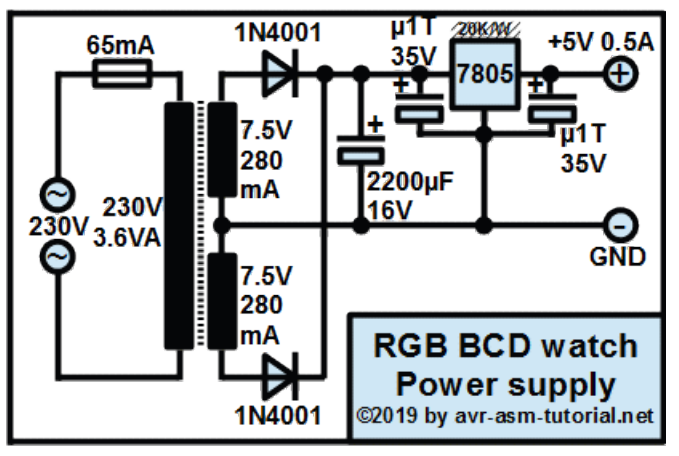

The schematic shows such a standard power supply with a 2\*7.5V transformer. Both diodes are 1N4001 or equivalent.

The following diagram simulates the power supply without an attached load (see the [Power supply software here\)](http://www.gsc-elektronic.net/power_supply/power_supply_en.html). The voltage on the electrolytical capacitor remains well below 16 V, so its voltage rating of 16 V is fine.

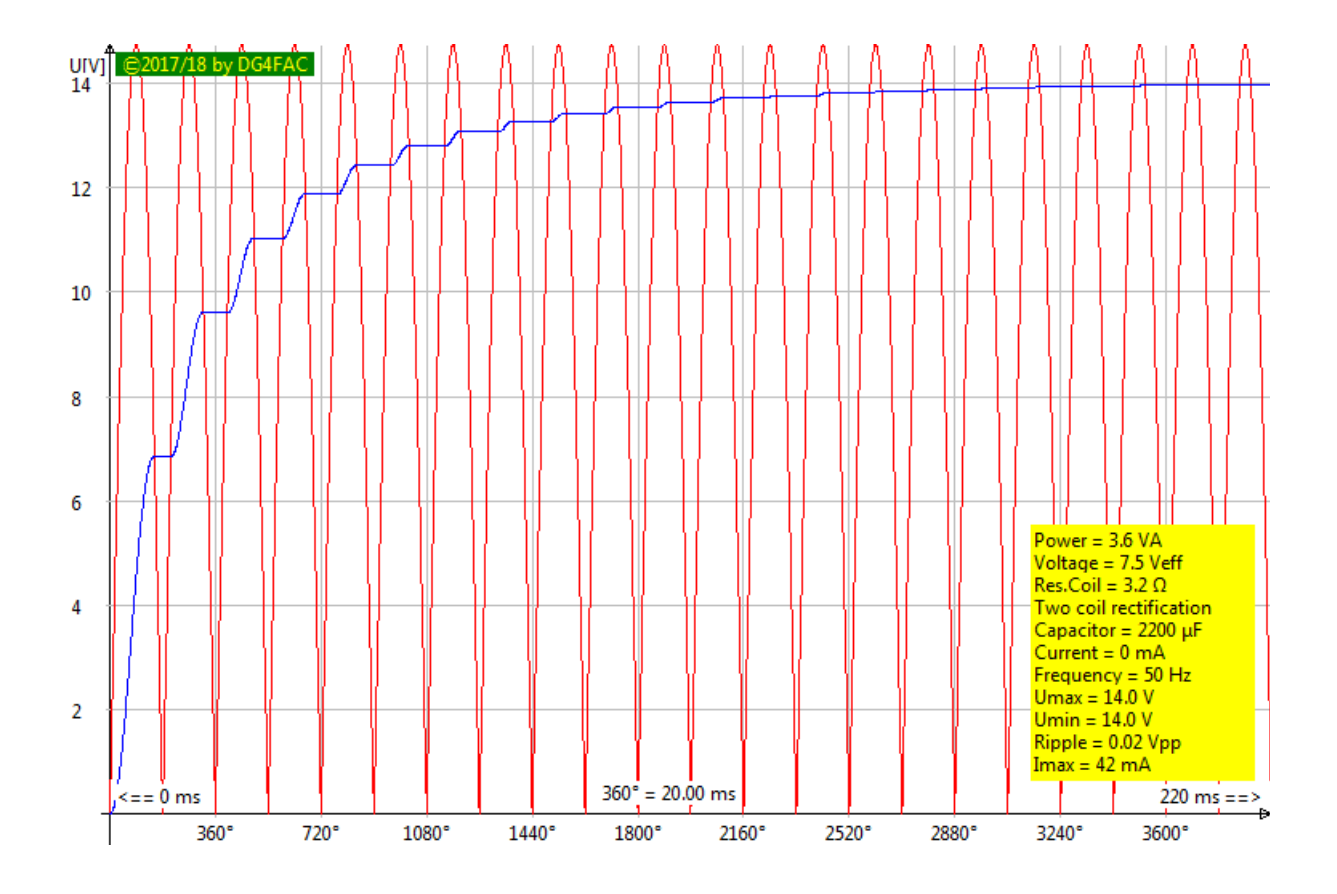

This here is the voltage of the power supply at 220 mA constant current load, the maximum that can occur over a short time period of a second. Transformer load reserve and capacitor are fine.

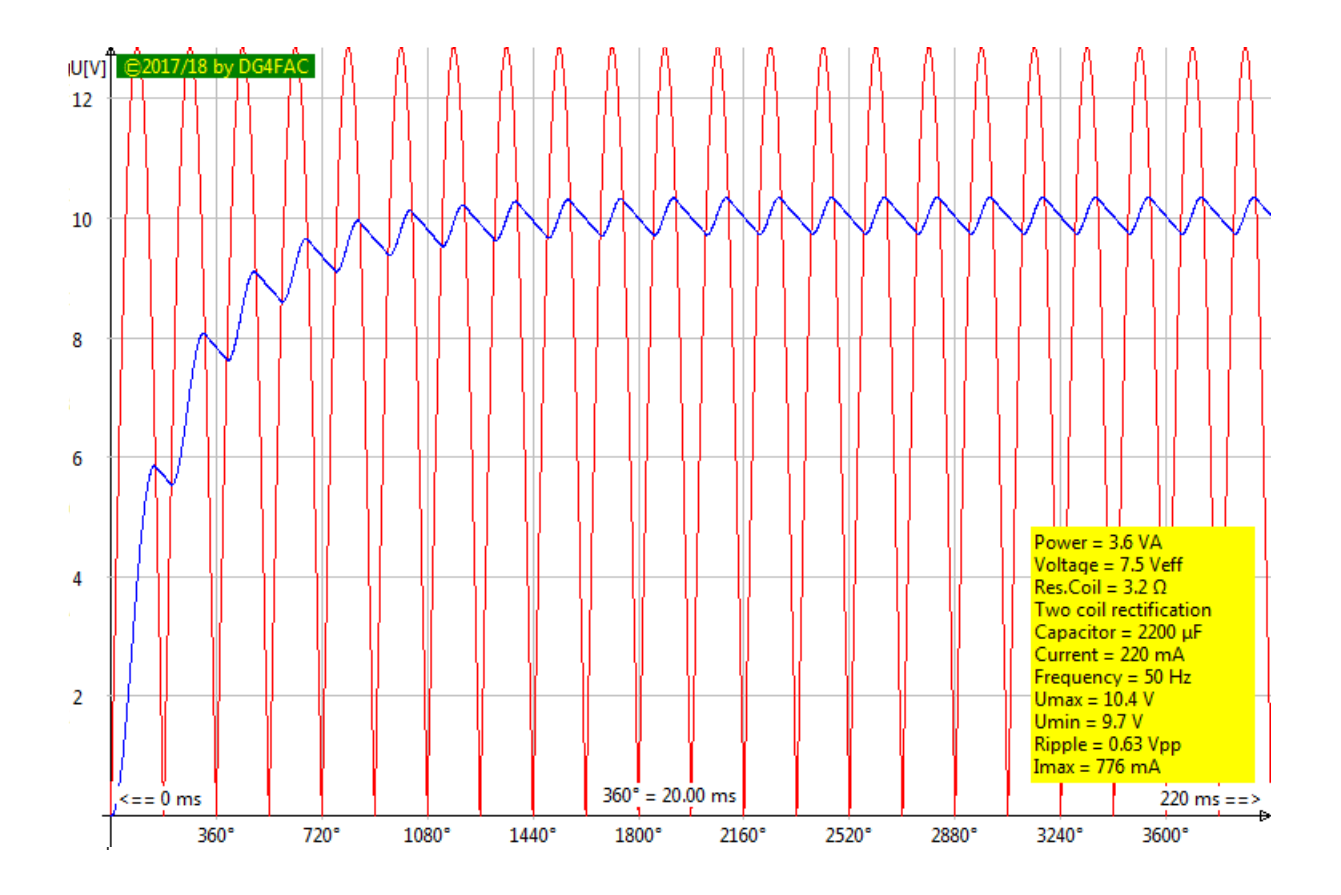

This power supply was tested over a long time period with 280 mA load. The 5V are absolutely stable and the temperatures of transformer and regulator are acceptable. Only if larger currents over 500 mA are demanded the regulated voltage drops.

[Page top](#page-0-1) [Properties](#page-0-0) [Hardware](#page-1-0) [mounting](#page-6-0) [Software](#page-10-0)

## <span id="page-6-0"></span>**3 Mounting**

Both, the controller part as well as the display part, are mounted on a double-sided experimental PCB. Double-sided because both PCBs are plugged backside-by-backside with the two 16-pin connectors. The connectors therefore have to be soldered on the component side, as can be seen from the simplified drawing.

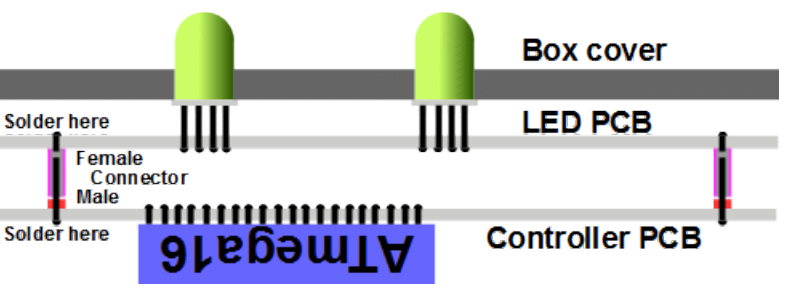

#### **3.1 LED PCB**

The 20 RGB LEDs are placed on a double-sided 66 by-66 mm PCB. Four M2.5 screws hold the PCB on the inner side of the box cover and fix the 5 mm LEDs in the holes of the cover. Use 5 mm plastic spacers for the screws to keep the PCB in a small distance.

The four pins of the LEDs are slightly bent and displaced to the side, so the LEDs are stable to the side and cannot be bent side wards. The Plus signs show the centers of the 5 mm holes to be drilled into the box cover.

The following describes how the PCB is mounted. First of all the 5 mm holes are drilled in the box cover and are widened to 5.5 mm to leave some space so the LEDs do not have to be forced into the holes. The four holes for the screws are also drilled

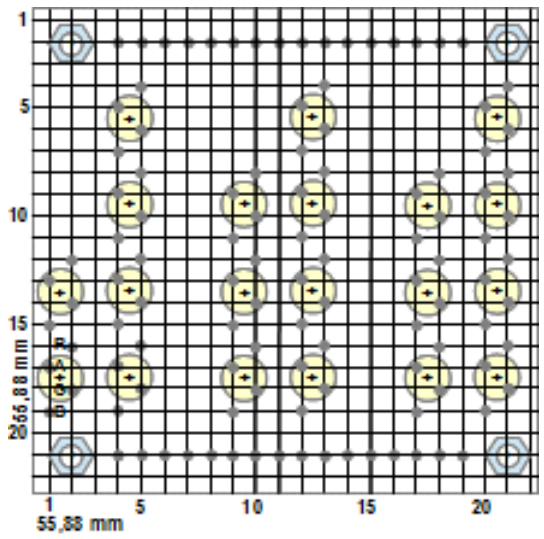

and four M2.5-by-20 mm screws are placed into those holes (use tape to keep those in the holes). Then bent and place a row of six LEDs for the hours digit loosely into the PCB. Place the PCB into the four screws and press the LEDs into their place in the cover holes. Then shorten the wires of the LEDs and solder the wires to the PCBs. Remove the PCB and place the next seven LEDs for the minutes loosely into their holes in the PCB. Repeat this procedure until all LEDs are mounted and soldered and fit into the cover's holes.

Finally place the two female 16-pin connectors on the soldering side and solder those on the LED side of the PCB. Connect the pins of the connector with enameled copper wire with the respective LED pins, that are shown in the schematic, by applying the following procedure:

- 1. Insert the copper wire from the LED soldering side into the hole near to the connector pin.
- 2. Bent the first 5 mm of the copper wire by 90° with a pair of tweezers and burn the enamel from the first 3 mm of the wire end.
- 3. Bring the wire close to the connector pin and solder it.
- 4. Whenever more than one connection with LED pins have to be wired: remove two mm of the enamel of the wire, solder these two mm and solder it to the LED pin.

Correct wiring can be tested with a resistor of e.g. 220Ω from one of the anode connector pins to plus and connecting the cathode pin to minus of e.g. a 5V power supply.

#### **3.2 Controller PCB**

This is the design of the controller's PCB with a size of 65-by-55 mm.

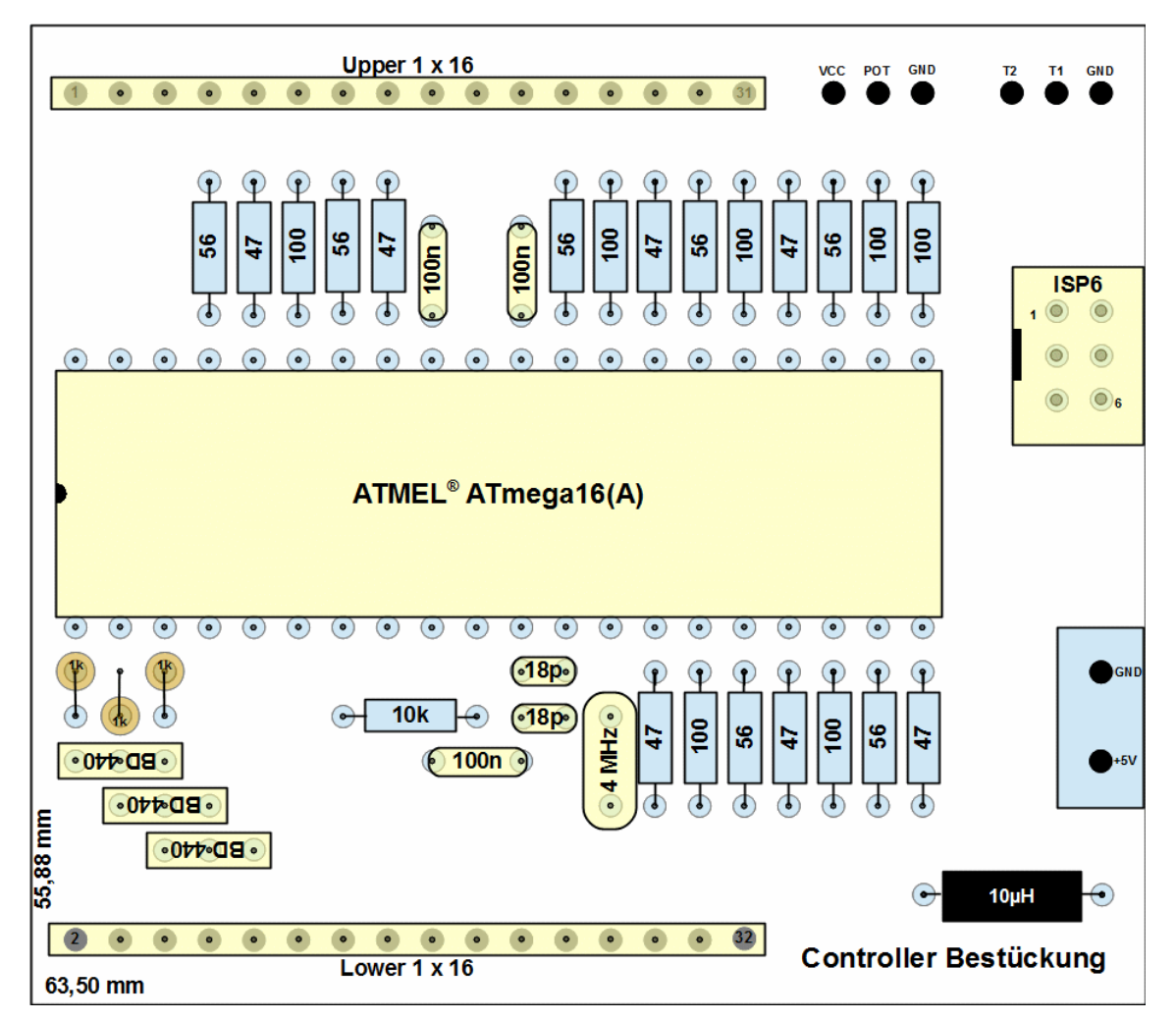

As the controller PCB is piggybacked on the LED PCB, pin rows and numbering changes accordingly.

Both 16-pin male connectors are mounted from the soldering side of the PCB. Soldering procedure for these is the same as for the female connectors on the display PCB.

When the power supply wires, the 40-pin IC socket for the ATmega16 (without the ATmega16), the LED resistors, the anode driver transistors and the two connectors are placed, soldered and wired, the LED PCB can be attached and the power can be applied applied. By connecting the anode driver pins 1, 2 or 3 on the socket with ground and by connecting one of the cathode pins PA3 to PA7, PC0 to PC7 resp. PD0 to PD7 with GND the LEDs 0 to 5 (hours) resp. 0 to 6 (minutes, seconds) shall be on in the order blue - green – red.

If the power supply, the crystal with its two capacitors, the RESET resistor, the IC socket and the ISP6 connector are placed, soldered and wired, the ATmega16 can be plugged in and the ID bits of the controller can be read. The fuse bits of the ATmega16 can be programmed to use the external crystal (see [fuse programming\)](#page-11-0). If both operations a5re succesfull, you can bring the source code to accelerate the timing (by setting the constant **cAccel** in the source code to a higher value than 1, re-assemble and burn the hexcode to the flash memory). This makes a day shorter so that, with **cAccel = 8**, it lasts only three hours, or, with **cAccel = 64**, only 22.5 minutes.

Further hardware bug diagnostics are available in the source code and are described in the chapter [Software.](#page-10-0)

#### **3.3 Power supply PCB**

The power supply is placed onto a 70x50 mm single- $\sqrt{\odot}$ sided PCB.

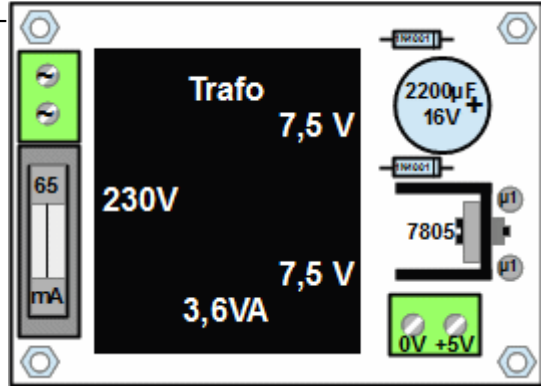

#### **3.4 Mounting in a plastic box**

All can be mounted in a 150\*75\*45 mm standard plastic box.

Thanks to the 32 pins of the two connectors the controller PCB is piggybacked on the display PCB and does not need screwing.

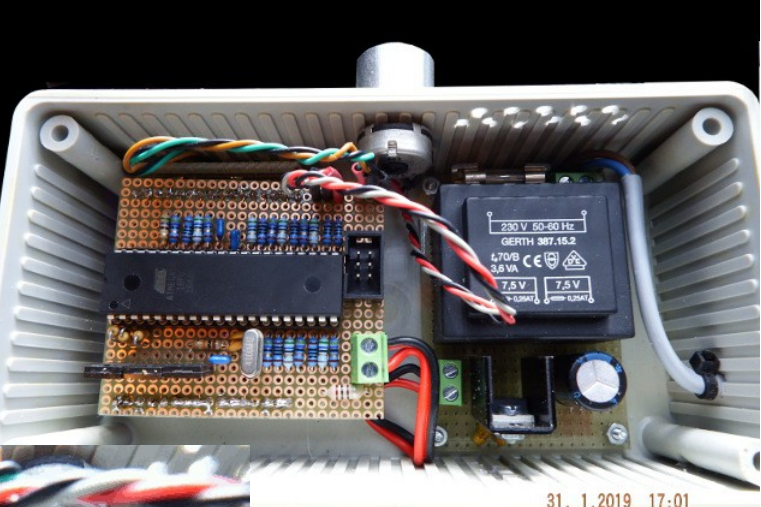

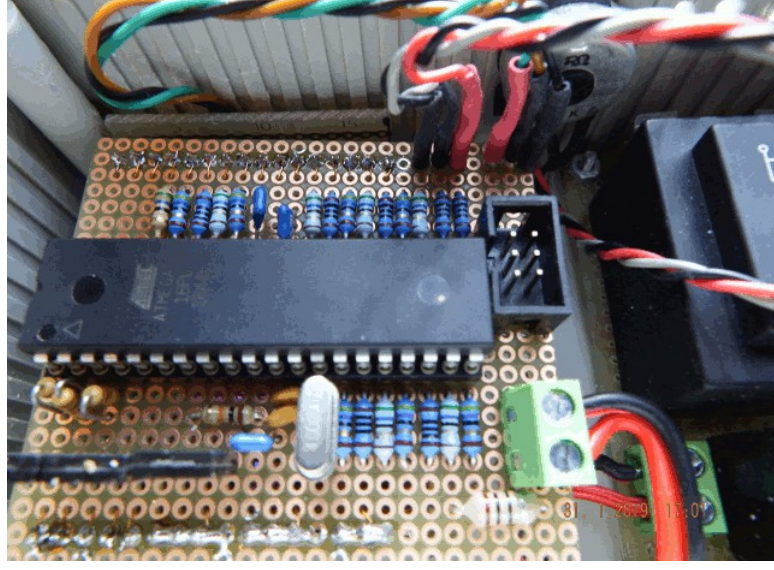

Don't forget to drill some holes below and over the cooling plate for the 7805 and the transformer so those get fresh air and their heat removed.

 $31$ 

#### **3.5 Box labeling**

The front side of the box needs a nice labeling, because everybody wants to know what this blinking box does. Unfortunately it cannot be characterized in a few words what BCD is, so it cannot be printed on the cover and remains the owner's task to comment on this.

"Yes, it is a watch, but ..." and "You know, you add together the tens and the ones, both encoded as powers of two ..." are some sentences that might be necessary.

Find some labeling (and all other drawings I made) as Open-Office-Draw file [here.](http://www.avr-asm-tutorial.net/avr_en/apps/rgb_bcdwatch_m16/rgb_bcdwatch_m16_drawings.odg)

[Page top](#page-0-1) [Properties](#page-0-0) [Hardware](#page-1-0) [mounting](#page-6-0) [Software](#page-10-0)

### <span id="page-10-0"></span>**4 Software**

#### **4.1 Downloads**

The assembler source code for the watch can be downloaded from [here](http://www.avr-asm-tutorial.net/avr_en/apps/rgb_bcdwatch_m16/rgb_bcdwatch_m16_v1.asm) and viewed in the browser [here.](http://www.avr-asm-tutorial.net/avr_en/apps/rgb_bcdwatch_m16/rgb_bcdwatch_m16_v1.html)

Additional documents for download:

- All schematics, drawings and graphical stuff in several draw sheets in this Open-Office-Draw document [here,](http://www.avr-asm-tutorial.net/avr_en/apps/rgb_bcdwatch_m16/rgb_bcdwatch_m16_drawings.odg)
- all calculations for the watch (clock rates, RGB LED voltage analysis, measurements and calculations of the Vce(sat) for the BD440, measured LED currents of the asbuilt prototype) are documented in the Open-Office spreadsheet [here,](http://www.avr-asm-tutorial.net/avr_en/apps/rgb_bcdwatch_m16/rgb_bcdwatch_m16_calc.ods)
- the calculation of the current load in each second of a day and averaged over minutes are in two sheets of the Open-Office spreadsheet [here](http://www.avr-asm-tutorial.net/avr_en/apps/rgb_bcdwatch_m16/rgb_bcdwatch_m16_currents.ods) (Caution! The document is very large, needs long time to load and to calculate!),
- all flow diagrams of the software are documented in the Open-Office draw document [here.](http://www.avr-asm-tutorial.net/avr_en/apps/rgb_bcdwatch_m16/rgb_bcdwatch_m16_software.odg)

If you use the watch as a gift, a nice handbook with at least 50 pages would be appropriate. Use anything you'll find on that web page to impress the new owner.

#### **4.2 Assembling the source code**

Prior to assembling make sure that no debugging switches are set in the source code (see below for those).

For assembling you need an assembler that is familiar with .IF directives. ATMEL's assembler 2 is fine for that. If you do not want to download more than 900 MB just to have an assembler, or if you don't have a Windows operating system, is better off with my own one, [gavrasm.](http://www.avr-asm-tutorial.net/gavrasm/index_de.html) How to assemble, if you have a 64-bit Windows is described [here,](http://www.avr-asm-tutorial.net/avr_en/how-to/assemble_win/assemble_win.html) for a 64 bit Linux [here.](http://www.avr-asm-tutorial.net/avr_en/how-to/assemble_lin/assemble_lin.html) Those who have a different operating system (32 bit, Mac-OS, etc.) should download the source code of gavrasm and compile their own with Free Pascal (FPC).

The assembled machine code shall be available in the same directory as .hex file.

#### <span id="page-11-0"></span>**4.3 Flashing, fuses**

The hex code has to be copied to the flash memory of the ATmega16. Use a programmer and the related software.

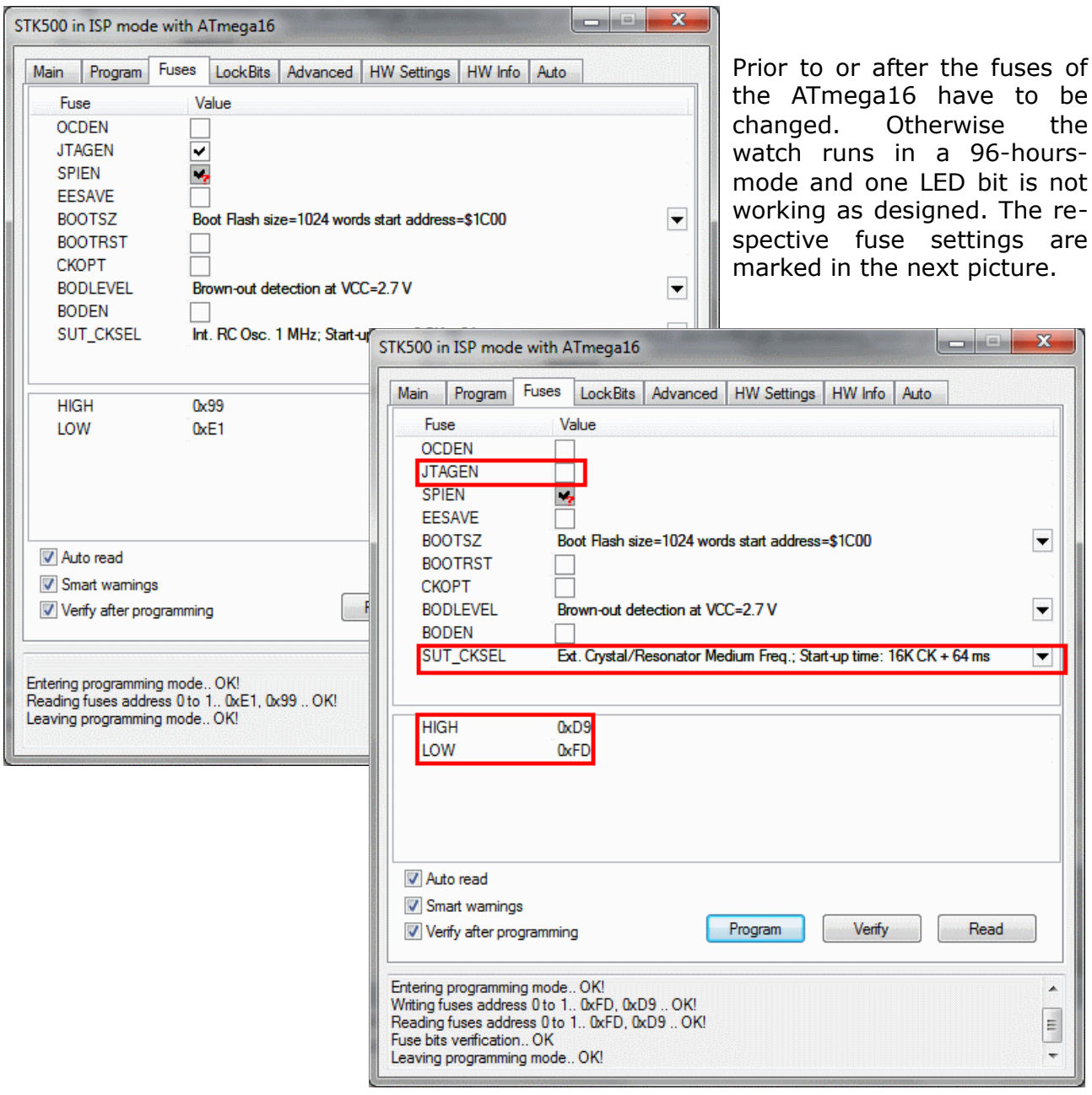

#### **4.4 How the software works**

A more comprehensive description of how the software works is available [here.](file:///C:/Users/gerd/Documents/9_websites/gsc-da/html/avr-asm/avr_en/apps/rgb_bcdwatch_m16/rgb_bcdwatch_m16_software.html)

[Page top](#page-0-1) [Properties](#page-0-0) [Hardware](#page-1-0) [mounting](#page-6-0) [Software](#page-10-0)

Praise, error reports, scolding and spam please via the [comment page](http://www.avr-asm-tutorial.net/avr_en/comments/comments.html) to me.

©2019 by [http://www.avr-asm-tutorial.net](http://www.avr-asm-tutorial.net/)

Path: [Home](http://www.avr-asm-tutorial.net/index.html) =>  $AVR-EN$  => [Applications](http://www.avr-asm-tutorial.net/avr_en/apps/APPS.html) => [RGB BCD watch m16](http://www.avr-asm-tutorial.net/avr_en/apps/rgb_bcdwatch_m16/rgb_bcdwatch_m16.html) => Software

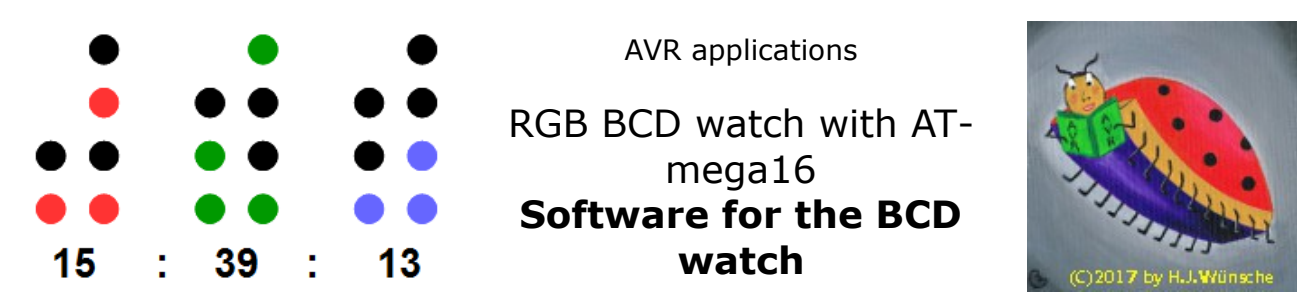

# **The software of the RGB BCD watch with ATmega16**

This describes the software fot the BCD watch as provided as source code [here](http://www.avr-asm-tutorial.net/avr_en/apps/rgb_bcdwatch_m16/rgb_bcdwatch_m16_v1.asm) and listed in the [attachment.](#page-19-0)

[Page top](#page-0-1) [Diagnosis](#page-12-0) [Time](#page-13-1) [ADC](#page-13-0) [Multiplexing](#page-14-1) [Conversion](#page-14-0) [AD complete](#page-16-0)

## <span id="page-12-0"></span>**1 Hardware diagnosis**

The software as provided has built-in functions that can assist hardware debugging. Those are switched on in the header lines of the assembler source code named **Debugging switches**. You can invoke those functions by defining those switches with setting the constants to **Yes**. Note that it does not make much sense to set more than one switch Yes as those, in most cases, exclude each other. Following any changes, re-assemble and transfer the hex code to the flash memory of the controller.

- 1. "cAccel": This factor accelerates the watch by the given factor, so the functioning of the watch can be viewed in high speed. With  $N = 8$  the eight-fold speed, with  $N =$ 100 one hundred-fold speed can be tested, with  $N = 144$  the whole day lasts 10 minutes only.
- 2. "dbg\_leds": With this function the LEDs are, one by one, switched on in the following row:
	- Seconds minutes hours,
	- Ones twos fours eights tens twenties forties (seconds/minutes only),
	- blue green red

for one second each. With that you can identify errors in wiring the LEDs.

- 3. "dbg\_adc": The measured ADC value is displayed as hour (between 0 and 23). This shows if the potentiometer works fine and advances in the right direction.
- 4. "dbg key": If keys are pressed, the red LEDs of the hour tens (key 1) resp. the

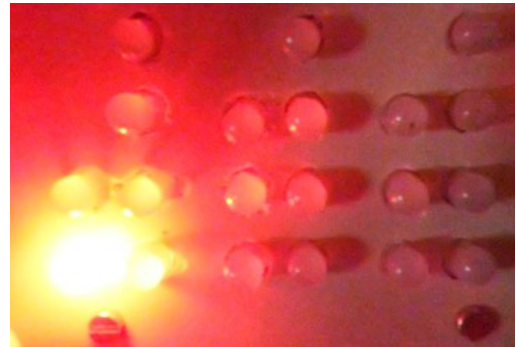

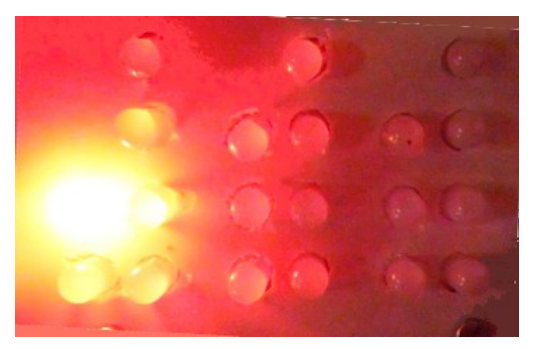

hour twenties (key 2) are on.

If none of the keys are pressed, the LEDs remain dark.

- 5. "dbg\_moni\_xxx": The content of the register xxx is displayed on the second's LEDs.
- 6. "dbg\_colbal": In a very fast sequence all LEDs, one by one, are switched to white

(blue+green+red on). This can be used to check the color balance of the LEDs.

The LEDs shall all be white. If not: wiring error or lousy quality.

For the final version all debug switches have to be set to **No** and **cAccel=1**. Re-assemble and transfer to flash.

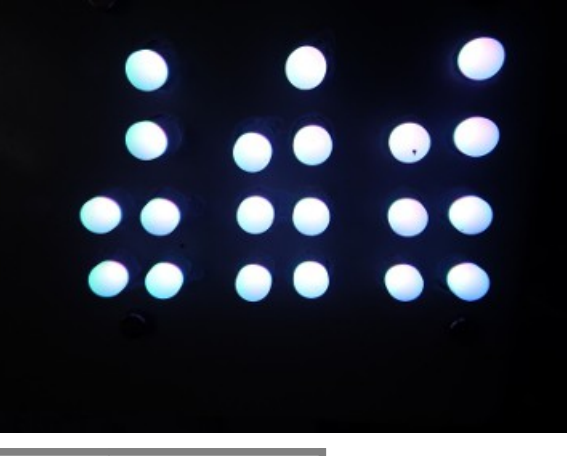

[Page top](#page-0-1) [Diagnosis](#page-12-0) [Time](#page-13-1) [ADC](#page-13-0) [Multiplexing](#page-14-1) [Conversion](#page-14-0) [AD complete](#page-16-0)

## <span id="page-13-1"></span>**2 Time control**

Timing works as follows. The crystal-controlled clock signal of 4 MHz is divided in Timer/Counter 1 by 16,000 (prescaler = 1, Compare A = 15,999). This results in a frequency of 250 Hz for initiating the Compare-Match-A-Interrupt. The register **rDivSec** counts from 250 down. If it reaches Zero, the flag **bSec** is set. Its further handling is outside the interrupt service routine.

With each Compare-Match-A-Interrupt the hours- minutes- and seconds bits of the LED cathodes are written to the multiplex ports, and the respective anode driver is switched on. If the watch is in time adjustment mode, the current adjust is displayed instead of the current time, and the currently active display blinks in second rhythm with an adjustable duration (constant **BlinkPeriod**).

Outside the service routine, the flag **bSec** advances the time by one second. The time is handled in binary format in the registers **rHour**, **rMinute** und **rSecond**. More theoretical stuff on handling date and time on AVRs can be found [here.](http://www.avr-asm-tutorial.net/avr_en/apps/dcf77_m16/datetime/datetime.html)

The values for the three cathode ports and for the active anode port are stored in an SRAM buffer from **sRgb** on. The display is done by the TC1-OCRA-Int by using the register pair YH:YL as pointer. If the end of the buffer is reached, it restarts again from the beginning. Conversion of the binary time to LED cathode bits is shown [here.](#page-14-0)

[Page top](#page-0-1) [Diagnosis](#page-12-0) [Time](#page-13-1) [ADC](#page-13-0) [Multiplexing](#page-14-1) [Conversion](#page-14-0) [AD complete](#page-16-0)

### <span id="page-13-0"></span>**3 AD conversion as additional clock source**

Independant from this timer operation the measuring of the potentiometer value is constantly performed by the ADC. The conversion is clocked by 4 MHz  $/$  32 = 125 kHz. Each conversion needs 13 ADC clock cycles. 64 of the measured values are summed in the register pair rAdcH:rAdcL. Then the MSB of the sum is copied to the register **rAdcRes** and the flag **bAdc** is set. Further handling of the flag is outside the ADC-Complete-Interrupt. The clocking of the ADC leads to a flag frequency of 4,000,000 / 32 / 13 / 64 = 150.24 Hz or 6.656 ms.

This clock is less accurate the the TC1-CTC because in between the ADC-Complete-Int and

the restart of the AD converter some delay is introduced by instructions.

The flag **bAdc** adjusts the display brightness or, in case that time adjustment is active, the display of the adjusted digit. More on this is in the chapter on key adjustment [here.](#page-16-0)

[Page top](#page-0-1) [Diagnosis](#page-12-0) [Time](#page-13-1) [ADC](#page-13-0) [Multiplexing](#page-14-1) [Conversion](#page-14-0) [AD complete](#page-16-0)

# <span id="page-14-1"></span>**4 Multiplexing**

In order to ensure that the multiplex clock always finds the current RGB combinations to be displayed, those are stored in SRAM in a 12 byte long buffer. In the series hours - minutes - seconds the three cathode bytes (Zero: cathode active, One: cathode off) for the ports A, C and D are stored. The LEDs 0 to 3 refer to the ones (BCD encoded), the 4 to 6 (hours: 5) refer to the tens. Color association of the bits is in the order blue - green - red, just as the port bits are connected to the RGB LEDs.

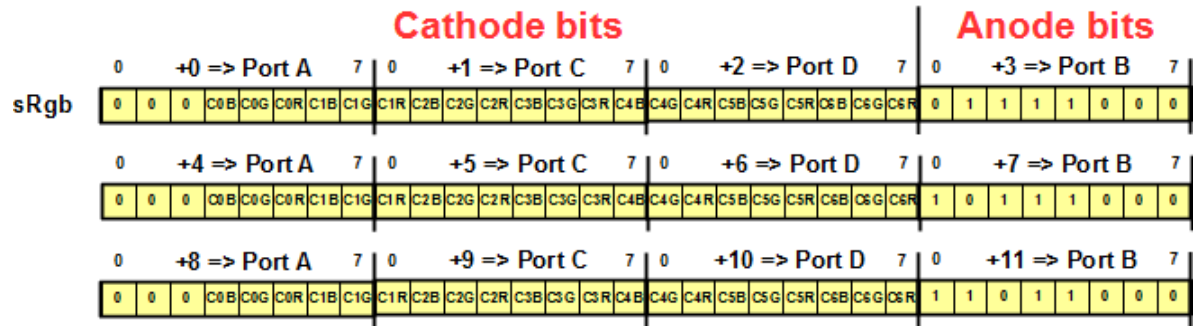

The three cathode bytes are followed by an anode byte for port B. The three anode combinations for hours, minutes and seconds are inverted, too, so that an active anode needs to be zero. Those anode bytes are once generated during init and remain as they are during operation.

[Page top](#page-0-1) [Diagnosis](#page-12-0) [Time](#page-13-1) [ADC](#page-13-0) [Multiplexing](#page-14-1) [Conversion](#page-14-0) [AD complete](#page-16-0)

### <span id="page-14-0"></span>**5 Conversion of the binary time to multiplex bits**

This is the color encoding in the register rCol. The three lowest bits are one **L** if the LED color is off (during display of a bina-

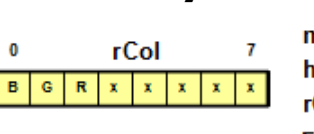

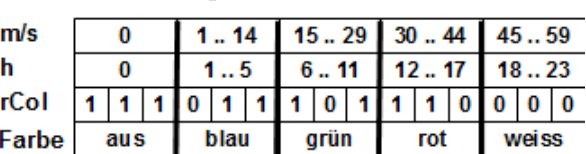

ry zero as digit, if the BCDE bit is zero or if the blink period is off).

The colors are associated to the binary representation of hours, minutes and seconds. In case of the hours, the levels 6, 12 and 18 change colors, in case of minutes andd seconds the levels 15, 30 and 45 change colors. All associated LEDs are of the same color: all six LEDs of the hours, all seven of the minutes and all seven of the seconds have the same color.

The necessary color is identified by comparing the time byte with the value in register rCmp. This is either set to 6 in case of hours or to 15 in case of minutes or seconds. Base color in rCol is blue (0b0000.0110 = 6). If the time byte is smaller than rCmp, rCol is used as color. If not, rCol is set to green and rCmp is doubled (12 resp. 30). By comparing the time byte with rCmp is identified if the green is the resulting color. If not, then rCol is set to the third color (red) and half of the doubled rCmp is added to rCmp (18 resp. 45). Again: if smaller this color is used, if not the fourth color is written to rCol (violet = red and blue).

After that rCmp is in any case set to 15 for further minute and second comparisons.

This shows the algorithm that is used to convert the time binaries in register rmp (either hours, minutes or seconds) to BCD encoded values in rBcd: continued subtraction of ten from the binary and adding the rest of the binary with OR. The following tricks are used:

- 1. The result is set to minus 0x10, so that the first addition of ten leads to zero (in case the binary is smaller than ten.
- 2. Addition of ten to rBcd by using SUBI rBcd,-0x10 as replacement for the missing ADDI instruction in AVR assembler.
- 3. Then subtraction of ten from the binary in rmp. If following that instruction the carry bit is clear, then further adding 10 to rBcd and subtracting 10 from rmp is performed. If carry is set, the loop is terminated.
- 4. By adding 10 to rmp (SUBI rmp,-10) the last subtraction is cancelled.
- 5. By OR-ing the upper nibble in rBcd and the lower nibble in rmp, the result is generated and the conversion ends.

That demonstrates how the conversion of the color bits into multiplex bits works. A copy of the color bits in rCol is three times shifted right, bit by bit, to the carry flag and then rotated left into the three (previously cleared) bytes R0:R1:R2.

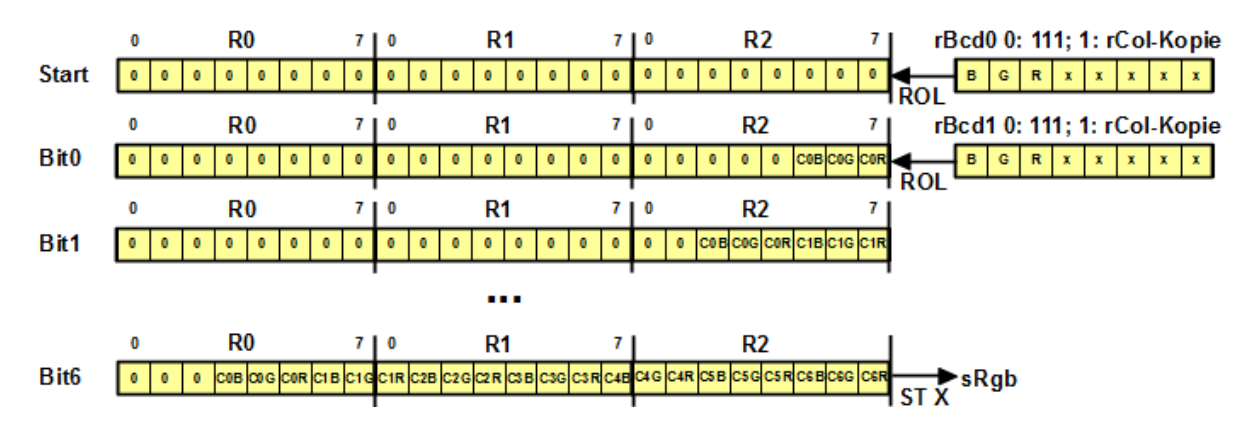

After having so shifted seven color triples into the registers R0:R1:R2 the three bytes have the correct color bits for the cathodes and can be copied to SRAM.

This is the complete algorithm of the conversion in Assembler. To be able to convert the time as well as the input time (under time adjustment mode) with the same routine, the address in Z either points to the time (in the three registers) or to the input time (in SRAM).

- 1. Init starts with setting the pointers Z (to the time) and X (to the multiplex buffer) and setting rCmp to 6 (hours).
- 2. The first step of the loop is reading a time byte from Z.
- 3. By comparing it with the value in rCmp,  $2*$  Cmp and  $3*$  rCmp/4 the color value is determined and rCol is either set to cColor1, cColor2, cColor3 or cColor4.
- 4. The time byte is re-read from Z and converted to BCD in register rBcd.

∕Bin? Bcd

LDI rBcd, -0x10

SUBI rBcd, 0x10 SUBI rmp,0x0A

SUBI rmp.-0x0A OR rBcd,rmp

- 5. Then the seven color triples are converted to R0:R1:R2 and those are written to SRAM. The anode byte is jumped over by adding 1 to X.
- 6. If all time bytes have been converted, the routine ends.

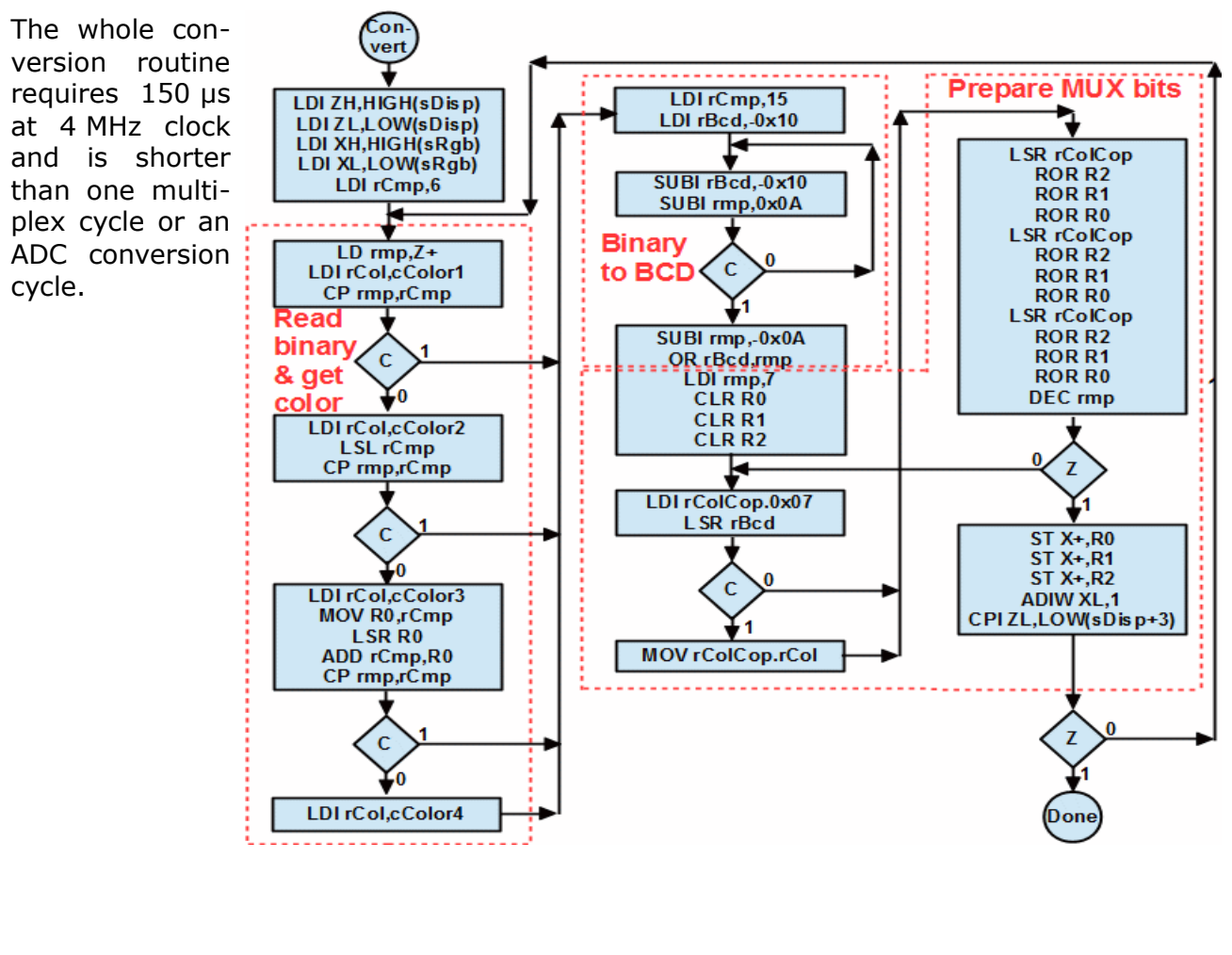

[Page top](#page-0-1) [Diagnosis](#page-12-0) [Time](#page-13-1) [ADC](#page-13-0) [Multiplexing](#page-14-1) [Conversion](#page-14-0) [AD complete](#page-16-0)

# <span id="page-16-0"></span>**6 Adjusting the time**

If the flag **bAdc** is set, ca. 6.6 ms have elapsed.

This is the whole algorithm of the ADC flag routine. Caused by the various functions to be performed here, it is rather sophisticated.

Rather simple is the part if time adjustment is inactive: the MSB of the AD conversion sum  $(0.255)$  is multiplied with 250, the 16 bit result is divided by four  $(0.15,937)$  and is simply written to the Compare-B-Port of TC1. The compare match B switches the anode driver off before the mux cycle ends. The earlier that happens the darker are the LEDs (e.g. at zero:  $1/16,000 = 0.006\%$  brightness,  $15,937/16,000 = 99,6\%$  brightness).

Finally it is checked whether key 1 is pressed. If yes (input pin is low) time input mode is initiated. The flag **bTSet** is activated and the flags **bTSetM**, **bTSetS** and **bTSetO** are cleared. The MSB of the AD sum is multiplied by 24 (hours) and written to the time input byte for hours. Following that, the bounce protection register **rBounce** is set to its start value. This prevents from any further key events as long as this register is not counted down to zero.

Whenever another **bAdc** event happens, it finds **bTSet** is activated. In this case it is checked whether **rBounce** is at zero. If not, the keys 1 and 2 are consulted. If both are inactive (11), **rBounce** is counted down. If not, the debounce period restarts.

If the debouncing period has ended, the bit **rTSetO** checked. This is set, if the last digit (seconds) has been finalized or if the back key 2 had been pressed during the hour input mode. In both cases it had to be ensured that the keys were not pressed any longer and had absolved their debounce period. After that the input mode is skipped by clearing the **rTSet** bit and by displaying the current time.

If in a **bAdc** event the bit **bTSet** was set, the debounce counter **rBounce** was at zero and **bT-**SetO was cleared, key 1 is checked. If that is pressed (input pin low) a backward command has to be executed. Depending from the current input state, the following actions are executed:

- if currently seconds are adjusted (**bTSetS**=1): This bit is cleared, the MSB of the ADC sum is multiplied by 60 and written to the input minutes,
- if currently minutes are adjusted (**bTSetM**=1): This bit is cleared, the MSB of the ADC sum is multiplied by 24 and written to the input hours,

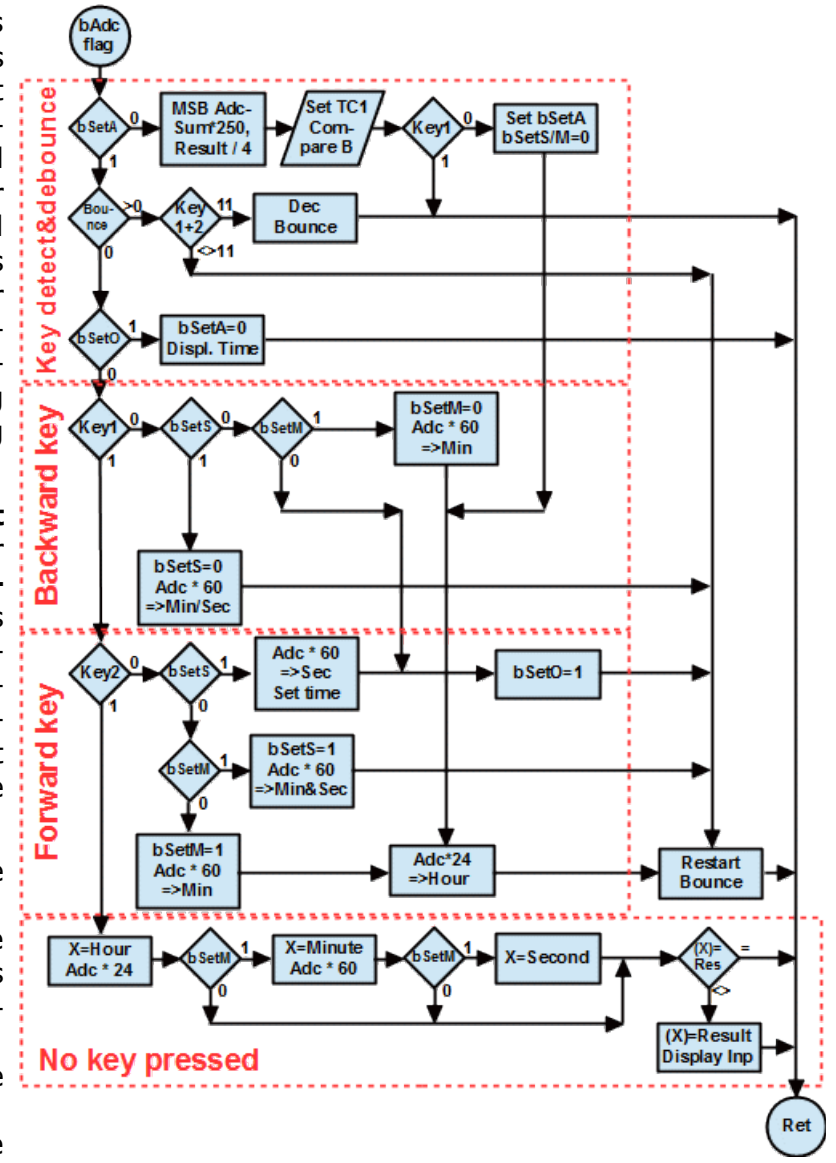

• if currently hours are adjusted (**bTSetM**=0): The **bTSetO** bit is set to clear the input mode after the key had been released.

In any case the debounce counter **rBounce** is restarted.

If key 1 was not pressed, key 2 is checked. If pressed, a forward command is executed. Depending from the current input state the following happens:

- if currently seconds are adjusted (**bTSetS**=1): Time adjustment is completed, the current MSB of the ADC sum is multiplied by 60 and written to the seconds register. Input hours and minutes are copied to the registers and the **rTSetO** bit is set to skip time adjustment mode after releasing the key.
- if minutes are adjusted (**bTSetM**=1): The MSB of the ADC sum is multiplied by 60 and is written to the input minutes and seconds. The seconds input bit **bTSetS** is set.
- if hours are adjusted (**bTSetM**=0): The minute bit **bTSetM** is set, the MSB of the ADC sum is multiplied by 24 and written to the input time hours and is multiplied

by 60 and written to the input time minutes.

In all cases the **rBounce** counter is restarted.

If neither key 1 nor key 2 are pressed, the current input position (hours, minutes, seconds) is pointed to in X and, depending from that, the MSB of the ADC sum is either mul tiplied by 24 or 60. If the current and the previous value differ, it is re-written, the cathode bits are caclulated and written to the display mux.

Not shown here is the algorithm for the time-out of the time adjustment. This uses the register pair **rInpToH:rInpToL**. This is decremented each time that no action occurred and is restarted by each key event. If it reaches zero, the input mode is switched off without setting the time. The time-out can be at maximum set to seven minutes (constant **InputTimeOutMinutes**).

[Page top](#page-0-1) [Diagnosis](#page-12-0) [Time](#page-13-1) [ADC](#page-13-0) [Multiplexing](#page-14-1) [Conversion](#page-14-0) [AD complete](#page-16-0)

Praise, error reports, scolding and spam please via the [comment page](http://www.avr-asm-tutorial.net/avr_en/comments/comments.html) to me.

©2019 by [http://www.avr-asm-tutorial.net](http://www.avr-asm-tutorial.net/)

<span id="page-19-0"></span>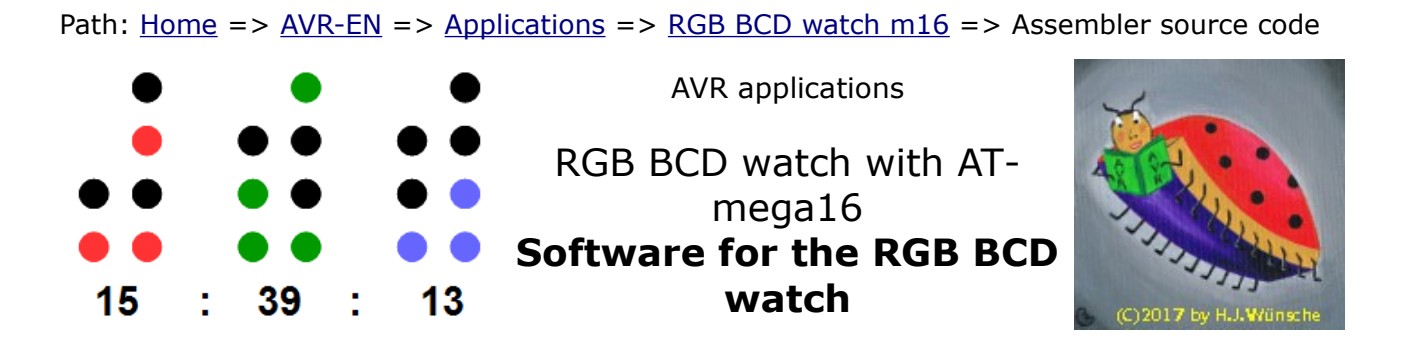

# **Assembler source code for the RGB BCD watch**

The original source code in assembler format is available [here.](http://www.avr-asm-tutorial.net/avr_en/apps/rgb_bcdwatch_m16/rgb_bcdwatch_m16_v1.asm)

```
;
; ***********************************
; * RGB BCD watch with ATmega16
; * Version 1.0 as of January 2019 *
; * (C)2019 by avr-asm-tutorial.net *
; ***********************************
;
.nolist
.include "m16adef.inc" ; Define device ATmega16A
.list
;
; *************************************
; D E B U G G I N G S W I T C H E S
; *************************************
;
; Accelerate watch by a factor
.equ cAccel = 1 ; Acceleration of clock, 1..1000
; (should be 1 in final version)
;
.equ Yes = 1 ; Yes for all switches
.equ No = 0 ; No for all switches
;
; Light all LEDs in all colors one by one in the rows:
; 1. blue - green - red for delay seconds each
; 2. ones, twos, fours, eights, tens, twenties, fourties
; 3. seconds - minutes - hours
.equ dbg leds = No ; Should be no in final version
.equ dbg leds delay = 10 ; On-Time in 50 ms multiples
;
; Debug the ADC: Set hours to MSB result
.equ dbg adc = No ; Should be no in final version
;
; Debug the keys:
; Leds dark if no key pressed
; Set hour tens red on key 1
; Set hour twenties on key 2
; (Disables all normal operation!)
.equ dbg_key = No
;
; Debug the color balance:
; Lights all three LEDs around and around
```

```
; (Disables all normal operation!)
.equ dbg_colbal = No
;
; Monitoring of registers during input phase
.equ dbg moni flags = No ; Monitor the flags
.equ dbg_moni_bounce = No ; Monitor the bounce counter
;
;
 ; **********************************
; H A R D W A R E
 ; **********************************
;
; Device: ATmega16A, Package: 40-pin-PDIP
\mathcal{G} , and the set of the set of the set of the set of the set of the set of the set of the set of the set of the set of the set of the set of the set of the set of the set of the set of the set of the set of the set 
; 1 / 140; AH o--|PB0 PA0|--o POT
; AM o--|PB1 PA1|--o NC
; AS o--|PB2 PA2|--o NC
; K1 o--|PB3 PA3|--o C0B
; K2 o--|PB4 PA4|--o C0G
; MOSI o--|PB5 PA5|--o C0R
; MISO o--|PB6 PA6|--o C1B
; SCK o--|PB7; RES o--|RESET AREF|--o AREF
; +5V o--|VCC GND|--o 0V
; 0V o--|GND AVCC|--o AVCC
; 4MHz o--|XTAL2 PC7|--o C4B
; XTAL o--|XTAL1 PC6|--o C3R
; C4G = -|PDO<br>; C4R = -|PDI; C4R o--|PD1    PC4|--o C3B<br>; C5B o--|PD2    PC3|--o C2R
; C5B = o - |P D 2<br>; C5G = o - |P D 3; C5G o--|PD3 PC2|--o C2G
; C5R o--|PD4 PC1|--o C2B
; C6B_0--|PD5; C6G o--|PD6 PD7|--o C6R
; 20| |21|;
;
; **********************************
; P O R T S A N D P I N S
; **********************************
;
.equ pRgbC1O = PORTA ; RGB1 Cathode Output port
.equ pRgbC1D = DDRA ; RGB1 Cathode Direction port
.equ bRgbC1M = 0xF8 ; RGB1 Cathode Output Mask
.equ pRgbC2O = PORTC ; RGB2 Cathode Output port
.equ pRgbC2D = DDRC ; RGB2 Cathode Direction port
.equ pRgbc2M = 0xFF; RGB2 Cathode Output Mask
.equ pRgbC3O = PORTD ; RGB3 Cathode Output port
.equ pRgbC3D = DDRD ; RGB3 Cathode Direction port
.equ pRgbC3M = 0xFF; RGB3 Cathode Output Mask
.equ pRgbAO = PORTB ; RGB Anode Output port
.equ pRgbAD = DDRB ; RGB Anode Direction port
.equ pRqbAM = 0x07 ; RGB Anode Mask
.equ pKeyI = PINB ; Key input port
.equ bKey1 = PINB3; First key
.equ bKey2 = PINB4 ; Second key
;
; ******************************************
; A D J U S T A B L E C O N S T A N T S
; ******************************************
```

```
;
.equ clock=4000000 ; Define clock frequency
;
; Constants for color composition
.equ bBlue = 0 ; Blue led bit
.equ bGreen = 1 ; Green led bit
.equ bRed = 2 ; Red led bit
;
; Colors for the four quarters
.equ cColor1 = 255-(1<<bBlue); Color quarter 1
.equ cColor2 = 255-(1<<bGreen); Color quarter 2
.equ cColor3 = 255-(1<\kappaRed) ; Color quarter 3
.equ cColor4 = 255-((1<<bRed) | (1<<bBlue)) ; Color quarter 4
; Error checking of colors
.if ((c\text{Color1&0x07}) == 0) | (c\text{Color2&0x07}) == 0) | (c\text{color2&0x07}) == 0) | (c\text{color3&0x07}) == 0) |((cColor4&0x07) == 0) .error "One of the colors has three color bits at zero!"
   .endif
;
; Start time of watch: time to be set at start-up
.equ starthour = 20 ; Start at 20 hours
.equ startminute = 0 ; Start at zero minute
.equ startsecond = 0 ; Start at zero seconds
;
; When key input active: blink hour/minute/second
.equ BlinkPeriod = 85; 85\% on, 15\% off
;
; Key input bouncing parameter
.equ BouncePeriod = 50 ; Debouncing period for keys in ms
;
; Input active time-out
.equ InputTimeOutMinutes = 5; Time in minutes to skip input period
.if InputTimeOutMinutes > 7
   .error "Input time-out minutes too large!"
   .endif
;
; ****************************************************
; F I X E D & D E R I V I V E D C O N S T A N T S
; ****************************************************
;
; Clock signals for second increase and MUX
; Clock > Presc > CTC > SecDiv > Seconds
; 4 MHz 1 16000 250
.equ cTc1Presc = 1 ; TC1 Prescaler
.equ cTc1Clk = clock / cTc1Presc ; Frequency TC1
.equ cTc1CompA = 15999; Int for Mux
.equ cSecDiv = cTc1Clk/(cTc1CompA+1) ; TC0 Second divider
;
; Switch leds off after blink period
.equ cBlinkOff = ((100-BlinkPeriod)*cSecDiv+50) / 100 ; Second divider
;
; ADC constants
.equ cAdcCnt = 64 ; Sum up 64 ADC results
.equ cAdcPs = 32 ; ADC prescaler
.equ cAdcN = 13 ; Number of cycles
.equ cAdcTime = (cAdcCnt*cAdcPs*cAdcN*1000)/clock ; Time in ms
.equ cInpTO = 65536-(clock/cAdcCnt/cAdcPs/cAdcN)*60*InputTimeOutMinutes
.if cInpTO < 0
   .error "Input time-out too long!"
   .endif
.equ cBounce = (BouncePeriod+cAdcTime/2)/cAdcTime+1 ; Bounce counter
```

```
;
 ; **********************************
; R E G I S T E R S
 ; **********************************
;
; used: R2:R1:R0 for binary conversion to color
.def rInpToL = R3; Time out input, LSB
.def rInprOH = R4 ; dto., MSB
.def rHrImp = R5; Input hour
  equ sInput = 5.def rMinImp = R6; Input minute
.def rSecInp = R7 ; Input second
.def rCmp = R8 ; Compare value for conversion
.def rConvCnt = R9 ; Counter for time conversion
.def rAdcRes = R10 ; MSB of ADC sum
.def rAct = R11 ; ADC sum, LSB
.def rAdcH = R12 ; dto., MSB
.def rAdcCnt = R13 ; ADC counter
.def rSecDiv = R14 ; Seconds divider
.def rSreq = R15 ; Save/Restore status port
.def rmp = R16 ; Define multipurpose register
.def rimp = R17 ; Multipurpose inside ints
; Flags for flow control
.def rFlag = R18; Flag register
  ; Those four bits control key input
     OSM = xxx0 = Normal operation, no time setting, no monitoring
          = 0001 = Time setting hours, monitoring = Led one green
          = 0011 = dto., minutes, monitoring = Led two blue
          = 0111 = dto., seconds, monitoring = Led four green
          = 1xx1 = dto., end time setting, monitoring = Leds eight/ten/twenty
  .equ bSetA = 0 ; Key flag, for hour setting
  .equ bSetM = 1; Flag for minute setting
  .equ bSetS = 2; Flag for second setting
  .equ bSetO = 3; Flag for end of time setting
   ; bBlink set when bSetA=1 and rSecDiv cycle reaches switching value
  .equ bBlink = 4; Switch active leds off
   ; bNoUpd set when bBlink is set, cleared at second start
  .equ bNoUpd = 5; Do not update during off-period
   ; Set by TC1A-ISR when a second is over
  .equ bSec = 6; Flag second over
   ; Set by ADC-Complete ISR when 64 measurements completed
  .equ bAdc = 7 ; ADC flag
.def rHr = R19; Time hours
   .equ sTime = 19 ; Pointer to time info for displaying time
.def rMin = R20 ; Time minutes
.def rSec = R21 ; Time seconds
.def rCol = R22; Color
.def rColCop = R23 ; Copy of rCol
.def rBcd = R24; BCD coded time
.def rBounce = R25 ; Debouncing counter for key inputs
; used: R27:R26 = X for conversion to cathode bits outside ints
; used: R29:R28 = Y for pointer for multiplexing cycle
; used: R31:R30 = Z for diverse purposes outside ints
;
; **********************************
; S R A M
; **********************************
;
.dseg
.org SRAM_START
;
```

```
; MUX buffer
sRgb:
.byte 4 ; Four bytes: RGBC1, RGBC2, RGBC3,AGBA, Hours
.byte 4 ; Four bytes: RGBC1, RGBC2, RGBC3,AGBA, Minutes
.byte 4 ; Four bytes: RGBC1, RGBC2, RGBC3,AGBA, Seconds
sRabEnd:
;
; **********************************
; C O D E
; **********************************
;
.cseg
.org 000000
;
; *************************************
; R E S E T & I N T - V E C T O R S
; *************************************
         rjmp Main ; Reset vector
         nop
         reti ; INT0, unused
         nop
         reti ; INT1, unused
         nop
         reti ; OC2, unused
         nop
         reti ; OVF2, unused
         nop
         reti ; ICP1, unused
         nop
         rjmp Oc1AIsr ; OC1A, MUX and second counting
         nop
         rjmp Oc1BIsr ; OC1B, anode driver off for dimming
         nop
         reti ; OVF1, unused
         nop
         reti ; OVF0, unused
         nop
         reti ; SPI, unused
         nop
         reti ; URXC, unused
         nop
         reti ; UDRE, unused
         nop
         reti ; UTXC, unused
         nop
         rjmp AdccIsr ; ADCC, ADC cycle
         nop
         reti ; ERDY, unused
         nop
         reti ; ACI, unused
        nop
        reti ; TWI, unused
        nop
        reti ; INT2, unused
        nop
         reti ; OC0, unused
         nop
         reti ; SPMR, unused
         nop
;
; *****************************************
```

```
; I N T - S E R V I C E R O U T I N E S
; *****************************************
;
; TC1 Compare Match A Interrupt Service Routine
Oc1AIsr:
  in rSreg,SREG ; Save SREG
   dec rSecDiv ; Decrease second divider
   brne Oc1AIsr1 ; Not zero, perform MUX
   ldi rimp,cSecDiv ; Restart seconds divider
  mov rSecDiv, rimp
  sbr rFlag, 1<<br/>bSec ; Set seconds flag
  cbr rFlag, 1<<br/>bNoUpd ; Updates on
Oc1AIsr1:
   ldi rimp,0x1F ; Clear anode drivers
  out pRgbAO, rimp
   ld rimp,Y+ ; Read first cathodes
  out pRgbC10, rimp ; Write first RGB port
   ld rimp,Y+ ; Read second cathodes
  out pRgbC2O, rimp ; Write second RGB port
   ld rimp,Y+ ; Read third cathodes
  out pRgbC30, rimp ; Write third RGB port
   ld rimp,Y+ ; Read anodes
  out pRgbAO, rimp ; Write anode
  cpi YL, sRgbEnd ; End of buffer?
  brne Oc1AIsr2 ; No
   ldi YH,High(sRgb) ; Restart Mux
   ldi YL,Low(sRgb)
Oc1AIsr2:
   sbrs rFlag,bSetA ; Key input active?
   rjmp Oc1AIsr3 ; No
   ldi rimp,cBlinkOff ; Seconds divider reached off?
   cp rimp,rSecDiv ; Blink cycle reached
   brne Oc1AIsr3 ; No, skip flag setting
  sbr rFlag, (1<<br/>bbBlink)|(1<<br/>bbNoUpd) ; Set blink flag to turn input off
Oc1AIsr3:
 out SREG, rSreg ; Restore SREG
   reti
;
; OC1B Interrupt Service Routine
   switches anode driver off for dimming
Oc1BIsr:
   ldi rimp,0b00011111 ; Anode driver bits to one
  out pRgbAO,rimp ; in anode driver port
  reti
;
; ADC Conversion Complete Interrupt Service Routine
; sums up 64 results, if complete: copy MSB, clear sum, set flag
; restart ADC conversion
AdccIsr:
   in rSreg,SREG ; Save SREG
   in rimp,ADCL ; Read ADC result LSB
  add rAdcL, rimp ; add to sum LSB
   in rimp,ADCH ; Read MSB
  adc rAdcH, rimp ; add to MSB
   dec rAdcCnt ; Decrease counter
   brne AdccIsr1 ; Not zero, restart ADC
   mov rAdcRes,rAdcH ; Copy MSB result
   clr rAdcL ; Restart sum LSB
   clr rAdcH ; dto., MSB
   ldi rimp,cAdcCnt ; Restart counter
   mov rAdcCnt,rimp ; in counter register
```

```
sbr rFlag, 1<<br/>bAdc ; Set ADC flag
AdccIsr1:
   ; Restart ADC
   ldi rimp,(1<<ADEN)|(1<<ADSC)|(1<<ADIE)|(1<<ADPS2)|(1<<ADPS0)
  out ADCSRA, rimp ; in ADC control port
  out SREG, rSreq ; Restore SREG
   reti
;
; **********************************
 ; M A I N P R O G R A M I N I T
 ; **********************************
;
Main:
         ldi rmp,High(RAMEND) ; End of SRAM, MSB
         out SPH,rmp ; Init MSB stack pointer
         ldi rmp,Low(RAMEND) ; End of SRAM, LSB
         out SPL,rmp ; Init LSB stack pointer
   ; Init SRAM MUX buffer
   ldi XH,High(sRgb) ; Point to SRAM buffer, MSB
   ldi XL,Low(sRgb) ; dto., LSB
Main1:
   ldi rmp,0b11111000 ; First buffer byte
   st X+,rmp ; Cathodes 1 off
   ldi rmp,0xFF ; all others FF
   st X+,rmp ; Cathodes 2 off
   st X+,rmp ; Cathodes 3 off
   adiw XL,1 ; Jump over anode byte
   cpi XL,Low(sRgbEnd) ; End of buffer?
   brne Main1 ; No, go on
   ldi rmp,0b00011110 ; Anode driver hours
   sts sRgb+3,rmp ; Hour anode active
   ldi rmp,0b00011101 ; Anode driver miinutes
   sts sRgb+7,rmp ; Minute anode active
   ldi rmp,0b00011011 ; Anode driver seconds
   sts sRgb+11,rmp ; Second anode active
   ; Init the I/O ports
   ldi rmp,pRgbAM|(1<<bKey1)|(1<<bKey2) ; RGB Anode Mask plus key pull-ups
  out pRgbAO, rmp ; RGB Anode Output port
   ldi rmp,pRgbAM ; RGB Anode Mask
  out pRgbAD, rmp ; RGB Anode Direction port
   ldi rmp,bRgbC1M ; RGB1 Cathode Output Mask
  out pRgbC10, rmp ; RGB1 Cathode Output port
  out pRgbC1D, rmp ; RGB1 Cathode Direction port
   ldi rmp,pRgbC2M ; RGB2 Cathode Output Mask
  out pRgbC20, rmp ; RGB2 Cathode Output port
   out pRgbC2D,rmp ; RGB2 Cathode Direction port
   ldi rmp,pRgbC3M ; RGB3 Cathode Output Mask
   out pRgbC3O,rmp ; RGB3 Cathode Output port
  out pRgbC3D, rmp ; RGB3 Cathode Direction port
;
; *************************************
  ; H A R D W A R E D E B U G G I N G
; *************************************
;
; Routines for hardware debugging
  Those do not perform normal counting but
  end in indefinite loops!
.if dbg key == Yes
   ; Debug the attached keys
    Set hour tens red if key 1 pressed
   ; Set hour twenties red if key 2 pressed
```

```
 ldi rmp,0b00011110 ; Anode hours on
          out pRgbAO, rmp
         dbg_key_loop:
           sbic pKeyI,bKey1 ; Skip if key 1 low
           sbi pRgbC3O,PORTD1 ; Red LED off
           sbis pKeyI,bKey1 ; Skip if key 1 high
           cbi pRgbC3O,PORTD1 ; Red LED on
           sbic pKeyI,bKey2 ; Skip if key 2 low
           sbi pRgbC3O,PORTD4 ; Red LED off
           sbis pKeyI,bKey2 ; Skip if key 2 high
           cbi pRgbC3O,PORTD4 ; Red Led on
          rjmp dbg key loop ; Repeat on and on again
   .endif
.if dbg_colbal == Yes
  ; Debug the color balance of all leds
     Switch all leds to white one by one
    and fastly change to the next led
   Colors should be clean white, but
    only 1/20th brightness
  ColBal_loop:
    ldi rMin,0xFF ; Start with upper leds off
    ldi rHr,0xFF
  ColBal_loop1:
    ldi rBcd,0b00011011 ; Start anodes with seconds
  ColBal_loop2:
   ldi rSec,0b11000000; Start with seconds ones
    ldi rmp,20 ; 20 leds to cycle
  ColBal_loop3:
   out pRgbC10, rSec ; Set cathodes, seconds
   out pRgbC20, rMin ; dto., minutes
   out pRgbC30, rHr ; dto., hours
   out pRgbAO, rBcd ; Set anode driver
    ori rSec,0b00000111 ; Set all three lower bits
    lsl rSec ; Shift to next led, seconds
    rol rMin ; dto., minutes
    rol rHr ; dto., hours
    lsl rSec ; and to overnext led
    rol rMin
    rol rHr
    lsl rSec ; and to third led
    rol rMin
    rol rHr
    dec rmp
    brne ColBal_loop3 ; Continue led out and shift
   ori rBcd, 0b00100000 ; Set next key to one
    lsr rBcd ; Next anode
    brcs ColBal_loop2 ; Not at the end
   rjmp ColBal<sup>loop1</sup> ; Restart all new
  .endif
.if dbg leds == Yes
  ; Debug the leds: Set the leds
  ; a) blue-green-red,
     b) ones, twos, fours, eights, tens, twentys, fourtys
     c) seconds, minutes, hours
  Led_loop1:
   ldi rMin, OxFF ; Upper leds off
    ldi rHr,0xFF
    ldi rBcd,0b00011011 ; Start anodes seconds
  Led_loop2:
    ldi rSec,0b11110000 ; Start with seconds ones
    ldi rmp,21 ; 21 leds to cycle
```

```
 sbrs rBcd,0 ; Hour cycle?
    ldi rmp,18 ; 18 leds only
  Led_loop3:
   out pRgbC10, rSec ; Set cathodes, second
   out pRgbC20, rMin ; dto., minute
    out pRgbC3O,rHr ; dto., hour
    out pRgbAO,rBcd ; Set anode driver
   ldi rCol, dbg leds delay ; Multiple 50 ms delay
  Led_loop4:
    ldi ZH,High((5*clock)/400) ; Delay loop 50 ms, MSB
    ldi ZL,Low((5*clock)/400) ; dto., LSB
  Led_loop5:
    sbiw ZL,1 ; Count down, 2 clock cycles
   brne Led loop5 ; 2 clock cycles for branching
    ; 4 clock cycles = 1 us @4 MHz
     ; 50.000 us per loop
    dec rCol ; Count delay down
    brne Led_loop4 ; Next delay cycle
    ori rSec,0b00000100 ; Set blue cathode led 0 off
    lsl rSec ; Next cathode, second
    rol rMin ; Next cathode, minute
    rol rHr ; Next cathode, hour
    dec rmp ; Downcount led
   brne Led loop3 ; Next led output
    lsr rBcd ; Next anode
    brcs Led_loop2 ; Restart with first led
    rjmp Led_loop1 ; Restart at the beginning
  .endif
; *****************************************
  ; C O N T I N U E N O R M A L I N I T
; *****************************************
   ; Init the start time of the watch
  ldi rHr,starthour
  ldi rMin,startminute
  ldi rSec,startsecond
   ; Init the ADC
 ldi rmp,1<<REFS0 ; VREF=AVCC, ADC channel 0
 out ADMUX, rmp ; to MUX port
  clr rAdcL ; Restart sum LSB
  clr rAdcH ; dto., MSB
  ldi rmp,cAdcCnt ; Restart counter
 mov rAdcCnt, rmp
  ; Start the ADC: Int Enable, clock prescaler = 32
  ldi rmp,(1<<ADEN)|(1<<ADSC)|(1<<ADIE)|(1<<ADPS2)|(1<<ADPS0)
 out ADCSRA, rmp ; in ADC control port
  ; Init TC1 as MUX/second timer/anode driver off
  ldi rmp,High(cTC1CompA/cAccel) ; CTC compare value, MSB
 out OCR1AH, rmp ; to compare port MSB
  ldi rmp,Low(cTC1CompA/cAccel) ; dto., LSB
 out OCR1AL, rmp ; dto., LSB
  clr rmp ; Switch LEDs to lowest brightness
 out OCR1BH, rmp ; MSB
 out OCR1BL, rmp ; LSB
  ldi rmp,0 ; WGM10 and WGM11 to 0
 out TCCR1A, rmp
 ldi rmp, (1 < \text{WCM12}) | (1 << \text{CS10}); CTC on compare A, Prescaler=1
  out TCCR1B,rmp ; Start TC1
  ldi rmp,(1<<OCIE1A)|(1<<OCIE1B) ; Enable compare match interrupts
 out TIMSK, rmp ; in timer interrupt mask
  ; Init flags
  clr rFlag ; All flags off
```

```
 ; Init sleep
   ldi rmp,1<<SE ; Enable sleep idle
  out MCUCR, rmp ; in master control port
         sei ; Enable interrupts
;
 ; **********************************
     ; P R O G R A M L O O P
 ; **********************************
;
Loop:
  sleep ; Go to sleep
  nop ; Dummy for wake-up
   sbrc rFlag,bSec ; Second flag set?
  rcall Second ; Perform second increase
   sbrc rFlag,bAdc ; ADC conversion sum complete?
   rcall AdcRdy ; Perform ADC service
   sbrc rFlag,bBlink ; Off-period reached?
   rcall Blink ; Switch leds off
   rjmp Loop
;
; *********************************************
; T I M E I N C R E A S E & D I S P L A Y
; *********************************************
;
Second:
 cbr rFlag, 1<<br/>bSec ; clear flag
   ; Increase time by one second
  inc rSec ; Increase seconds
   cpi rSec,60 ; End of minute?
   brcs DisplayTimeInp ; No, output time
   clr rSec ; Restart second
   inc rMin ; Next minute
   cpi rMin,60 ; End of hour?
   brcs DisplayTimeInp ; No, output time
   clr rMin ; Restart minute
   inc rHr ; Next hour
   cpi rHr,24 ; End of day?
   brcs DisplayTimeInp ; No, output time
   clr rHr ; Restart hour
DisplayTimeInp:
   ; Display current time or the input time?
   ldi ZH,High(sTime) ; Point to time hours
   ldi ZL,Low(sTime)
   ; Output input time instead?
   sbrs rFlag,bSetA ; Key input active?
   rjmp Convert ; No, display current time
DisplayInput:
   ldi ZH,High(sInput) ; Output input time, MSB
   ldi ZL,Low(sInput) ; dto., LSB
;
; Convert time/input to display
Convert:
   ldi XH,High(sRgb) ; Point X to SRAM buffer, MSB
   ldi XL,Low(sRgb) ; dto., LSB
   ldi rmp,3 ; Three bytes to convert
   mov rConvCnt,rmp ; Set convert counter
   ldi rmp,24/4 ; Comparer for hours
   mov rCmp,rmp ; To compare register
ReadDateTime:
   ld rmp,Z ; Read the next data byte time/input
   ldi rCol,cColor1 ; Set color for quarter 1
```
 cp rmp,rCmp ; Compare with first quarter value brcs ToBcd ; Smaller, convert to BCD ldi rCol,cColor2 ; Set color for quarter 2 lsl rCmp ; Compare value \* 2 cp rmp,rCmp ; Compare with second quarter value brcs ToBcd ; Smaller, convert to BCD ldi rCol,cColor3 ; Set color for quarter 3 mov R0,rCmp ; Copy compare value lsr R0 ; Divide by two add rCmp,R0 ; Add to compare value, 3/4 cp rmp,rCmp ; Compare with third quarter value brcs ToBcd ; Smaller, convert to BCD ldi rCol,cColor4 ; Set color for quarter 4 ToBcd: ldi rmp,60/4 ; Set compare value for minutes/seconds to 15 mov rCmp,rmp ; in compare register ; Read and convert value to BCD in rBcd ld rmp,Z+ ; Read time/input byte again, point to next ldi rBcd,-0x10 ; Tens to minus 1 ToBcd1: subi rBcd,-0x10 ; Add tens subi rmp,10 ; Subtract 10 from value brcc ToBcd1 ; No carry, continue adding tens and subtracting subi rmp,-10 ; Add ten to restore last subtraction or rBcd,rmp ; Add the ones to the tens ToRgb: ldi rmp,7 ; Seven times three colors clr R0 ; Clear buffer, byte 1 clr R1 ; dto., byte 2 clr R2 ; dto., byte 3 ToRgb1: ldi rColCop,0x07 ; Color all ones = leds of lsr rBcd ; Shift next BCD bit to carry brcc ToRgb2 ; Bit is zero, led off mov rColCop,rCol ; Bit is one, led to color ToRgb2: ; Shift the three color bits into the buffer lsr rColCop ; Shift first color bit to carry ror R2 ; and into buffer from high to low ror R1 ror R0 lsr rColCop ; Shift second color bit to carry ror R2 ; and into buffer from high to low ror R1 ror R0 lsr rColCop ; Shift third color bit to carry ror R2 ; and into buffer from high to low ror R1 ror R0 dec rmp ; Count led down brne ToRgb1 ; Next led st X+,R0 ; Store buffer in SRAM for mux display, byte 1 st X+,R1 ; dto., byte 2 st X+,R2 ; dto., byte 3 adiw XL,1 ; jump over anode byte dec rConvCnt ; Decrease counter brne ReadDateTime ; Read and convert next byte ret ; Conversion done ; ; \*\*\*\*\*\*\*\*\*\*\*\*\*\*\*\*\*\*\*\*\*\*\*\*\*\*\*\*\*\*\*\*\*\*\*\*\*\*\*\* ; A D C C Y C L E C O M P L E T E D

; \*\*\*\*\*\*\*\*\*\*\*\*\*\*\*\*\*\*\*\*\*\*\*\*\*\*\*\*\*\*\*\*\*\*\*\*\*\*\*\* ; ; Perform reaction on ADC sum complete AdcRdy: cbr rFlag, 1<<br/>bAdc ; Clear the ADC flag .if dbg\_adc == Yes ; Display ADC result as 0..23 on hour position ldi rmp,24 ; Convert to hour rcall Multiply mov rHr,ZH ; Write to hour ldi ZH,High(sTime) ; Point Z to actual time, MSB ldi ZL,Low(sTime) ; dto., LSB rcall Convert ; Display the current time .endif sbrc rFlag,bSetA ; No time setting active? rjmp AdcDebounce ; No, check debounce ; Input inactive, set dim value and check key 1 pressed ldi rmp,250 ; Multiply ADC MSB by 250 rcall Multiply lsr ZH ; Divide by 2, MSB ror ZL ; dto., LSB lsr ZH ; Divide by 4, MSB ror ZL ; dto., LSB out OCR1BH,ZH ; Set compare B port in TC1, MSB out OCR1BL,ZL ; dto., LSB sbic pKeyI,bKey1 ; Key 1 pressed? rjmp AdcRdyRet ; No sbr rFlag, 1<<br/>bSetA ; Set Set flag cbr rFlag,(1<<br/>sbsetS)|(1<<br/>sbsetM)|(1<<br/>sbsetO) ; Clear the other flags mov rSecInp,rSec ; Copy seconds mov rMinInp,rMin ; Copy minutes rjmp AdcSetHour ; Set hour to ADC MSB result and debounce AdcDebounce: tst rBounce ; Bouncing period ended? breq AdcOFlag ; Yes, check O flag set sbis pKeyI,bKey1 ; Key 1 active? rjmp AdcRestartBounce ; Yes, restart bounce counter sbis pKeyI, bKey2 ; Key 2 active? rjmp AdcRestartBounce ; Yes, restart bounce counter dec rBounce ; Decrease debounce counter rjmp AdcRdyRet ; Done AdcOFlag: sbrs rFlag,bSetO ; O flag set? rjmp AdcKey1 ; No, check key 1 pressed cbr rFlag, 1<<br/>bSetA ; Clear time set flag rjmp DisplayTimeInp AdcKey1: sbic pKeyI,bKey1 ; Key 1 pressed? rjmp AdcKey2 ; No, check key 2 sbrs rFlag,bSetS ; S flag set? rjmp AdcKey1M ; No, check M flag cbr rFlag, 1<<br/>bSetS ; Clear S flag ldi rmp,60 ; Multiply by 60 rcall Multiply mov rMinInp,ZH ; Set minutes mov rSecInp,ZH ; and set seconds rjmp AdcRestartBounce AdcKey1M: sbrs rFlag,bSetM ; M flag set? rjmp AdcSetO ; No, set O flag, leave input mode cbr rFlag, 1<<br/>bSetM ; Clear M flag

 ldi rmp,60 ; Multiply by 60 rcall Multiply mov rMinInp,ZH ; Set minutes input rjmp AdcSetHour ; and set hour AdcKey2: sbic pKeyI,bKey2 ; Key 2 pressed? rjmp AdcTimeOut ; No, check input change sbrs rFlag,bSetS ; S flag set? rjmp AdcKey2M ; No, check M flag ldi rmp,60 ; Multiply by 60 rcall Multiply ldi rmp,cSecDiv ; Restart second divider for a full second mov rSecDiv,rmp ; Seconds divider to restart = restart second cbr rFlag, 1<<br/>bSec ; Clear second flag if currently set mov rSec,ZH ; Set seconds mov rMin,rMinInp ; Copy input minutes to time minutes mov rHr,rHrInp ; Copy input hours to time hours rjmp AdcSetO ; Set O flag to leave input mode AdcKey2M: sbrs rFlag,bSetM ; M flag set? rjmp AdcKey2H ; No, check hour flag sbr rFlag, 1<<br/>bSetS ; Set S flag ldi rmp,60 ; Multiply ADC MSB by 60 rcall Multiply mov rMinInp,ZH ; Set minute mov rSecInp,ZH ; Set second rjmp AdcRestartBounce ; Restart bounce counter AdcKey2H: sbr rFlag, 1<<br/>bSetM ; Set minute flag cbr rFlag, 1<<br/>bSetS ; Clear second flag ldi rmp,60 ; Multiply ADC MSB by 60 rcall Multiply mov rMinInp,ZH ; Set minute rjmp AdcSetHour ; and hour AdcTimeOut: inc rInpToL ; Check time-out, LSB brne AdcNoKey ; Not zero inc rInpToH ; dto., inc MSB brne AdcNoKey ; Not zero ; Time-out input period cbr rFlag, 1<<br/>bSetA ; Clear TSet flag rjmp DisplayTimeInp ; Display time AdcNoKey: sbrc rFlag,bNoUpd ; No uddate flag set? rjmp AdcRdyRet ; Yes, do not update ldi XH,High(sInput) ; Point X to hour input, MSB ldi XL,Low(sInput) ; dto., LSB ldi rmp,24 ; Convert MSB ADC to hours rcall Multiply sbrs rFlag,bSetM ; M flag set? rjmp AdcNoKey1 ; No, check change adiw XL,1 ; Next position ldi rmp,60 ; Convert MSB ADC to minutes/seconds rcall Multiply sbrc rFlag, bSetS ; S flag clear? adiw XL,1 ; No, increase address AdcNoKey1: ld rmp,X ; Read current value at position cp ZH,rmp ; Compare with new value breq AdcRdyRet ; Not changed, do nothing st X,ZH ; Store changed value

```
 rjmp DisplayInput
AdcSetHour:
  ldi rmp,24 ; Multiply MSB ADC by 24
   rcall Multiply
  mov rHrInp,ZH
   rjmp AdcRestartBounce
AdcSetO:
  sbr rFlag, 1<<br/>bSetO ; Set O flag
AdcRestartBounce:
 ldi rmp, High (cInpTO)
  mov rInpToH,rmp
  ldi rmp,Low(cInpTO)
  mov rInpToL,rmp
  ldi rBounce,cBounce
AdcRdyRet:
.if dbg moni flags == Yes
  mov rSecInp,rFlag ; Copy rFlag to seconds input
   rcall DisplayTimeInp ; and display
   .endif
.if dbg moni bounce == Yes
  mov rSecInp,rBounce ; Copy bounce to seconds input
   rcall DisplayTimeInp
   .endif
  ret
;
; Multiply MSB of last ADC result by rmp
; MSB Result in ZH
; rmp is multiplicator
Multiply:
  mov R0,rAdcRes ; Copy MSB ADC result to R0
  clr R1 ; Clear MSB multiplier
  clr ZL ; Clear multiplication result in Z, LSB
  clr ZH ; dto., MSB
Multiply1:
  tst rmp ; Ready multiplying?
  breq Multiply3 ; Yes
   lsr rmp ; Next bit
  brcc Multiply2 ; Not one, skip adding
   add ZL,R0 ; Add multiplicator, LSB
   adc ZH,R1 ; dto., MSB
  Multiply2:
  lsl R0 ; Multiplicator * 2, LSB
  rol R1 ; dto., MSB
  rjmp Multiply1 ; Continue multiplication
Multiply3:
  ret
;
; Blink active input leds off
Blink:
 cbr rFlag, 1<<br/>bBlink ; Clear flag
   sbrs rFlag,bSetS ; Seconds active?
   rjmp Blink1
   clr rSecInp ; Seconds to zero
   rjmp DisplayTimeInp ; and display
Blink1:
   sbrs rFlag,bSetM ; Minutes active?
   rjmp Blink2
   clr rMinInp ; Minutes to zero
   rjmp DisplayTimeInp
Blink2:
  clr rHrInp ; Hours to zero
```

```
 rjmp DisplayTimeInp
;
; End of source code
;
```
Praise, error reports, scolding and spam please via the [comment page](http://www.avr-asm-tutorial.net/avr_en/comments/comments.html) to me. ©2019 by [http://www.avr-asm-tutorial.net](http://www.avr-asm-tutorial.net/)